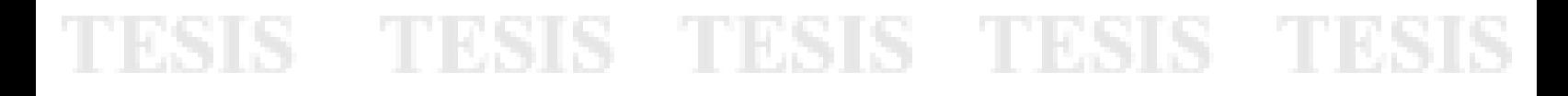

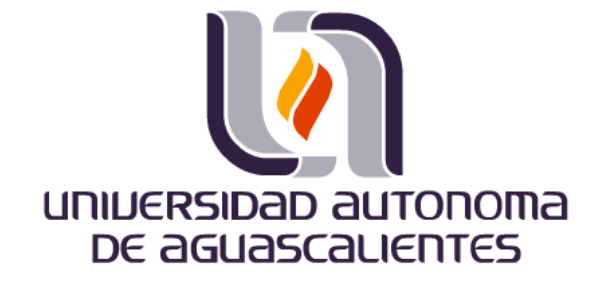

**CENTRO DE CIENCIAS BÁSICAS**

**DEPARTAMENTO DE SISTEMAS DE INFORMACIÓN**

**COMPUAULA.DC**

**SISTEMA DE CONTROL DE AULAS, EN CENTRO DE CÓMPUTO ACADÉMICO DEL CENTRO DE CIENCIAS DEL DISEÑO Y DE LA CONSTRUCCIÓN DE LA U.A.A.**

**TRABAJO PRÁCTICO QUE PARA OBTENER EL GRADO DE:**

**MAESTRÍA EN INFORMÁTICA Y TECNOLOGIAS COMPUTACIONALES**

**PRESENTA: I.S.C. HÉCTOR MANUEL BONILLA LOMELÍ**

**ASESOR: M. C. FRANCISCO JAVIER PINALES DELGADO**

**AGUASCALIENTES, AGS., NOVIEMBRE 2008**

### TESIS TESIS TESIS TESIS TESIS

#### **AGRADECIMIENTOS**

A Dios y a la vida por permitirme llegar aquí.

A mi mamá por su amor y apoyo, toda mi vida.

A mi esposa, por su soporte.

A mi asesor y profesor de tantos años M.C. Francisco Javier Pinales Delgado. Y a mis sinodales y profesores Dra. Laura A. Garza González y M. en C. Jorge Eduardo Macías Luévano.

A mi amigo Juan Manuel Medina Fuentes por su excelente colaboración en la programación del sistema.

A mi amigo Omar Valdiviezo Hernández por su ayuda, ejemplo e impulso.

A mis compañeros de la maestría, en especial a Beatriz Osorio Urrutia y Doroteo Quiroz Ortiz, por su importante ayuda en los cursos.

A los Ing. Jorge Pío Monsivais, Ing. Mario Andrade Cervantes, Ing. Andrei Murillo y Arq. José Aguilar, que hicieron posible este logro.

A mi compañera Norma Angélica Pedroza Delgado, por su valiosa colaboración.

A mis compañeros de trabajo por su soporte durante mis estudios y desarrollo de tesis, especialmente: Isabel Azcona, Enoc Reyes y Laura Bailón.

A mis amigos y familia.

**TIME IS** 

TESIS

A mis hijos Alonso y Héctor, por su esfuerzo, alegría y energía, pese al cual logré terminar la tesis.

ii

TS.

**TESS** 

**TES** 

Centro de Ciencias Básicas

#### I.S.C. HÉCTOR MANUEL BONILLA LOMELÍ, PASANTE DE LA MAESTRÍA EN INFORMÁTICA Y **TECNOLOGÍAS COMPUTACIONALES** PRESENTE.

Estimado (a) Sr. (ta) Bonilla:

Por medio de este conducto me permito comunicar a Usted, que la tesis titulado (a) o caso práctico "Sistema de uso de Recursos, en Centro de Cómputo Académico del Centro de Ciencias del Diseño y de la Construcción de la U.A.A., está autorizado y será bajo la dirección del M. en C. Francisco Javier Pinales Delgado, y así pueda obtener el grado de Maestría en Informática y Tecnologías Computacionales.

Sin otro particular me permito saludarle muy afectuosamente.

**ATENTAMENTE** Aguascalientes, Ags., 10 de octubre de 2008 "SE LUMEN PROFERRE" **EL DECANO** DR. FRANCISCO JAVIER ALVAREZ RODRÍGUEZ DE 36 **CONTRO DE CIENCIAS** scauew

ii

S

- TESIS - TE

**TES** 

c.c.p.- M. en C. Jorge Eduardo Macías Luévano.- Depto. de Sistemas de Información c.c.p.- Coordinador de la Maestría c.c.p.- Archivo.

FJAR, mjda

SIS TESIS

### ESIS TESIS TESIS TE T

Por este conducto autorizamos al tesista:

Ing. Héctor Manuel Bonilla Lomelí

La impresión de su documento final de tesis, ya que cumple con los requisitos de contenido y forma exigidos en la Universidad Autónoma de Aguascalientes.

Asesor M. en C. Francisco Javier Pinales Delgado

Sinodales

aux c

Dra. Laura A. Garza González

M. en C. Jorge Hauardo Macías Luévano

iii

S

Centro de Ciencias Básicas

#### C.P. MA. ESTHER RANGEL JIMÉNEZ JEFE DEL DEPTO. DE CONTROL ESCOLAR PRESENTE.

Estimada Contadora Rangel:

Por medio de este conducto me permito comunicar a Usted que el ISC. HÉCTOR MANUEL BONILLA LOMELÍ, presentará su examen para obtener el grado de Maestría en Informática y Tecnologías Computacionales, con el<br>trabajo de tesis y/o Caso Práctico titulado: "SISTEMA DE CONTROL DE<br>AULAS, EN CENTRO DE CÓMPUTO ACADÉMICO DEL CENTRO DE<br>CIENCIAS DEL DISEÑO Y DE LA CON

Ruego a Usted le sea recibida su documentación para la obtención del grado.

Sin otro particular me permito saludarle muy afectuosamente.

**ATENTAMENTE** Aguascalientes, Ags., 9 de diciembre del 2008 "SE LUMEN PROFERRE" EL DECANO WONOMA DE AGUS DR. FRANCISCO JAVIER ÁLVAREZ RODRÍGU **ES CENTRO DE CIENCIAS BÁSICAS** 

iv

TESIS TESIS TESIS TESIS TESI

FJAR, mjda

#### **RESUMEN**

Este proyecto tiene como objetivo el diseño y desarrollo de un sistema WEB de información que constituya una herramienta útil para los encargados del laboratorio, profesores, jefes de departamento, secretarios y decano del Centro de Ciencias del Diseño y de la construcción de la Universidad Autónoma de Aguascalientes.

El mencionado sistema permitirá asignar los horarios de utilización de las aulas de computadoras para uso de alumnos e impartición de clases con que cuenta el centro. Aceptará solicitudes y reportes de los profesores, y generará reportes para los interesados.

De esta manera el sistema permitirá que los encargados de las aulas lleven un control asistido de manera más eficiente y que los usuarios tengan oportunidad de conocer la información de las aulas en cualquier momento desde una computadora con acceso a la red de la UAA:

v

11 HG

TESIS

**TIESI** 

18

### **ÍNDICE**

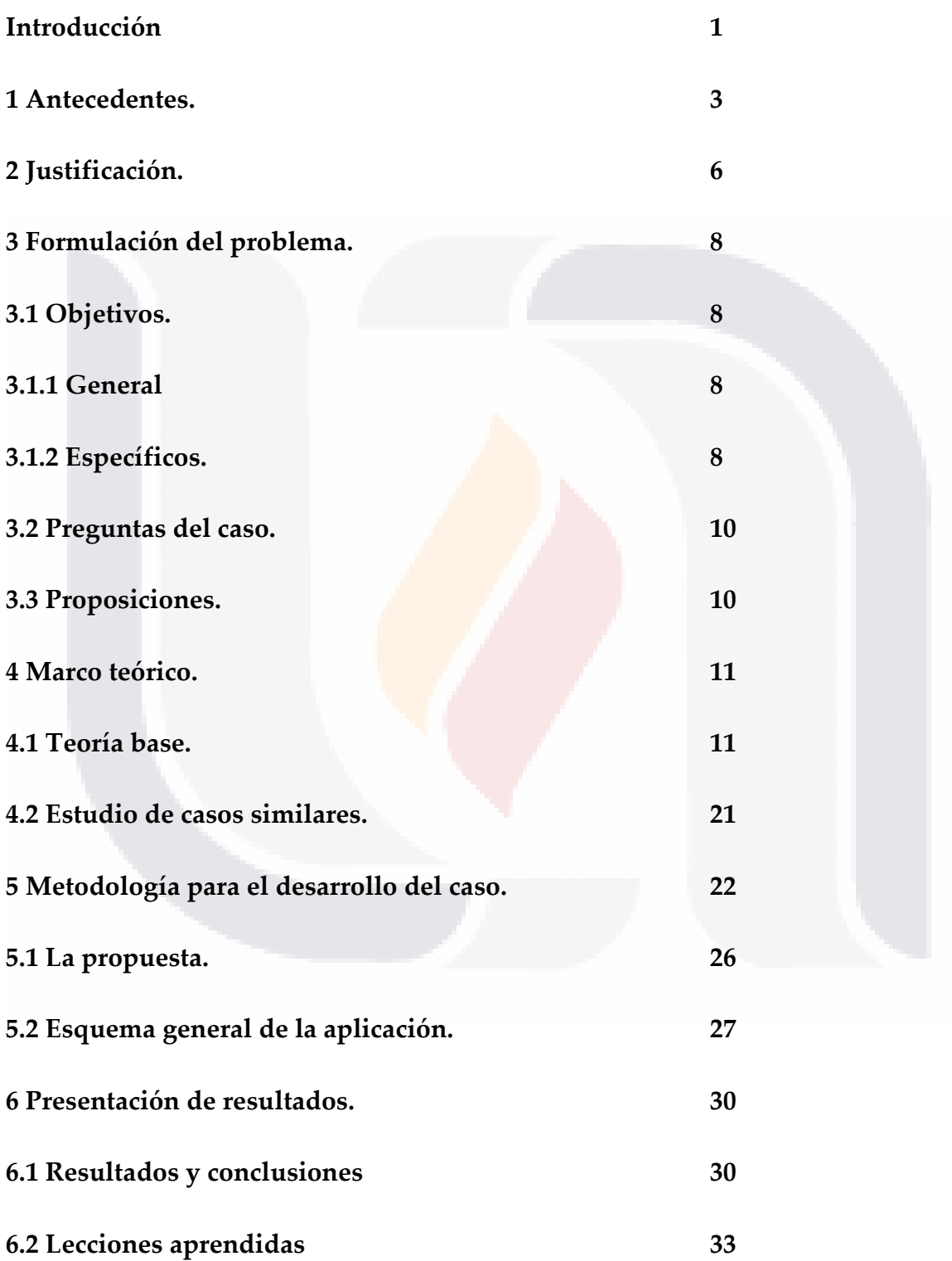

vi

TESIS TESIS TESIS TESIS TESIS

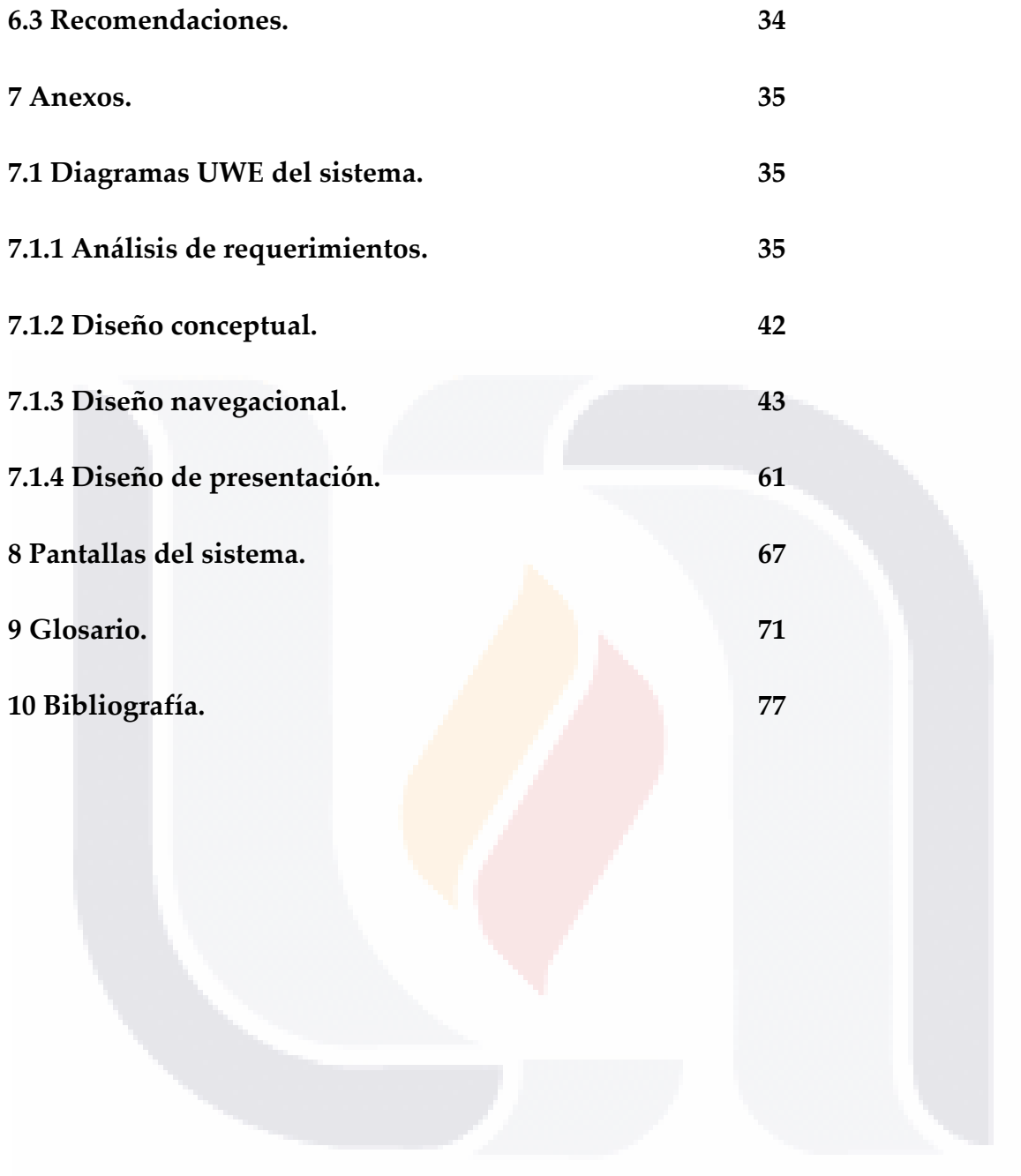

vii TESIS TESIS TESIS TESIS TESIS

#### **Introducción.**

Actualmente surgen de manera periódica avances en tecnologías de información que hacen que algunas labores puedan realizarse de manera más cómoda o sencilla o que podamos alcanzar mejores metas, hacerlo más rápido o de manera más confiable, esto es más evidente en el sector educativo. En este sector, el uso de computadoras, es considerada una de las herramientas más poderosas para elevar el nivel de calidad de los egresados y como consecuencia lógica la educación de la población en general [1].

Por lo tanto, para hacer uso de esta tecnología se requiere tener a disposición el equipo e instalaciones necesarias. Tradicionalmente las instituciones de educación superior, como las universidades, han estado a la vanguardia en la utilización de la tecnología más avanzada, inclusive en su creación y desarrollo.

Sin embargo los procedimientos que se siguen para llevar el control dentro de los mismos centros, laboratorios y aulas con computadoras dentro de la universidad en general usan métodos manuales, como hojas de registro, y se requiere que los usuarios, ya sean maestros o alumnos se presenten en el lugar a apartar computadoras o en su caso, por medio de una llamada telefónica, misma que se registra manualmente también.

Entonces, paradójicamente, se están utilizando procedimientos manuales en los lugares que tienen mayor concentración de recursos computacionales, de *expertise*

1

- TESIS TESIS TESIS

en su manejo y de conocimientos en tecnologías de información. Mientras que otras áreas de servicio dentro del mismo campus universitario ya utilizan sistemas, como el caso de biblioteca o tiendas. Y en sí el Sistema de Integral de Información y Modernización Administrativa (SIIMA) que permite la sistematización de los principales procesos administrativos de las áreas de Administración Escolar, Administración de Recursos Humanos y Administración de Recursos Financieros de la U.A.A. [2].

Por todo lo anterior, es deseable contar con un sistema computacional que permita aprovechar los recursos computacionales con que se cuenta en las aulas y laboratorios del Centro de Ciencias del Diseño y de la Construcción, de la U.A.A. para administrarlos eficientemente y generar información que permita tomar decisiones con respecto a ellos, tanto para su control actual como para tomar decisiones respecto a ellos en <mark>el fu</mark>turo.

Y por tal motivo, en el presente trabajo se presenta un sistema que permite ayudar en las mencionadas funciones a los encargados, usuarios y responsables de los laboratorios de computadoras del Centro de Ciencias del Diseño y de la Construcción. Estos laboratorios se ubican en los edificios 110, 111 y 112 en el campus de la U.A.A. y son utilizados por alumnos individualmente y por grupos para clases de materias de pregrado, postgrado y cursos diversos. En su carga normal en el semestre, son utilizados por 1,600 alumnos aproximadamente, 110 materias en 400 horas/clase por semana.

2

- TESIS TESIS TESIS

TESIS

#### **1 Antecedentes.**

La evolución en el uso de las computadoras en las universidades, cuya función primaria es principalmente la docencia, como es el caso de la nuestra [3], ha pasado por varias etapas:

Al principio se tenía una computadora mainframe para aplicaciones administrativas a cargo de algún departamento especial. Los alumnos y docentes en general no interactuaban con la computadora, posteriormente se contaba con algunas computadoras mini a disposición de las diferentes áreas de la universidad y de las carreras que comenzaron a hacer uso de esta tecnología, como las de ciencias exactas e ingeniería. Las funciones de entrada y salida estaban centralizadas y controladas debido a su complejidad y el costo de los dispositivos y la consiguiente escasez de ellos. Posteriormente, con la fundación de las carreras de informática y sistemas computacionales, se resintió al principio la falta de computadoras a disposición de los estudiantes, lo que debería ser primordial para su formación. Después, con la generalización del uso de las computadoras personales se contó con laboratorios a disposición de los alumnos y maestros, con algunas restricciones porque eran aún pocas en relación al número de alumnos [4]. Algunas áreas docentes y administrativas contaban ya con computadoras. Los usuarios tenían discos con los programas e información que necesitaban. La impresión era ya común, aunque poco variada en cuanto a tamaño, sustratos y tecnología de impresión.

Después se extendió el uso de la computadora a la mayoría de las carreras para programas de aplicación, se contaba con grandes centros de cómputo centralizados

3

- TESIS TESIS TESIS

con los programas necesarios instalados en la propia computadora. Se comenzaron a utilizar periféricos adicionales a los básicos. Se contaba con varias opciones para impresión, comenzaron a conectarse algunos equipos en redes locales e Internet.

Posteriormente se dio una descentralización de los centros de cómputo. Se requirió tener laboratorios especializados en áreas de conocimiento, así como aulas de computadoras para clases. La conexión de dispositivos de entrada y salida, incluso multimedia se hizo común, sencilla y necesaria. Se tuvieron opciones de impresión más variadas en tecnología, tamaño de salida y por lo tanto costo. Se comenzó a trabajar en el esquema cliente-servidor. Los laboratorios por lo general ya estaban conectados a la Red Institucional y a Internet. Se empezó a trabajar con Internet II y aulas virtuales. Así como redes inalámbricas y uso de computadoras portátiles [5].

Por tal motivo, uno de los retos que se enfrentan al cambiar la manera de utilizar las instalaciones con computadoras dentro de la universidad, es el dejar de subutilizar la capacidad de recursos con que se cuenta. En ocasiones, por falta de visión o comunicación y por costumbre, se siguen utilizando métodos manuales, procedimientos burocráticos y no se aprovecha la infraestructura tecnológica disponible, ya que actualmente en el Centro de Ciencias del Diseño y de la Construcción, se cuenta con un aula de computadoras en el edificio 110, ocho aulas de computadoras en el edificio 111 y 9 aulas para clase y dos para trabajos en el edificio 112. Todas ellas conectadas a la red local, institucional e Internet.

4

TESIS TESIS TESIS TESIS

Estos laboratorios dependen directamente de la Secretaría Administrativa del Centro, aunque el laboratorio de plataforma Macintosh del edificio 110 depende en conjunto del Departamento de Representación del mismo centro.

Por consiguiente, el proponer el uso de una nueva manera de trabajar, que utilice los recursos de cómputo, no es tarea fácil, ya que nos podemos encontrar con un rechazo por parte de los encargados de las áreas y quienes los coordinan, además de que consideren poco importante la implementación de tecnologías de información en labores en las que tienen mucha experiencia.

De esta manera, este trabajo se propone que se utilice en los laboratorios de alumnos del Centro de Ciencias del Diseño y de la Construcción, en principio como prototipo, si se cumplen los objetivos, podrá implementarse para trabajo normal en el centro y posiblemente pueda implementarse en otros laboratorios de computadoras de la U.A.A. donde se pueda aplicar y aprovechar este sistema.

5

- TESIS - TESIS

TESIS

**THESIS** 

#### **2 Justificación.**

Este sistema le permitirá a nuestra universidad utilizar los recursos de computadoras y redes de la mejor manera en el uso y control de las propias instalaciones de computación. Tales como aulas, talleres y laboratorios. Tomando en cuenta que hay una diferencia entre el solamente proporcionar un programa con el que se pueda hacerlo y en realidad hacer un análisis y diseño serios, con pruebas que conduzca a una implementación y mantenimiento exitosos y con el que se logre que el personal de los laboratorios realmente utilice el sistema, que sea una ayuda para ellos, para los usuarios, principalmente los maestros, y para el departamento.

Para conseguir lo anterior, el sistema evitará que se produzcan empalmes o traslapes en la asignación de los laboratorios, lo que a veces se produce, ya que: Existen dos turnos de encargados de los laboratorios, pero el encargado de asignar los salones solo está en el primer turno, además algunos maestros no solicitan su aula y asumen que si se les asignó o bien la solicitan al departamento pero no verifican que se les haya asignado. Para resolver esto, el sistema estará en línea mostrando la asignación correcta, además generará un comprobante de verificación de la asignación para el departamento y maestro correspondiente.

Además, el sistema permitirá que se distribuya el uso de los laboratorios de manera proporcional a su capacidad, de acuerdo a los requerimientos del software

6

**TESIS** 

- TESIS

**TIESIS** 

que se usará en la materia o curso correspondiente, evitando así que algunas aulas se usen demasiado y otras demasiado poco.

También se pretende conseguir información importante para la toma de decisiones en cuanto a la asignación y equipamiento futuro de los laboratorios al poder generar reportes del uso de computadoras por grupo, carrera, maestro, departamento o aula. Así como información en tiempo real del uso de los laboratorios en cualquier momento.

Por último, el sistema puede constituirse en una importante herramienta en el aspecto de seguridad y disciplina, al poder revisar los alumnos, grupos o maestros que coincidente o reiteradamente, después de usar computadoras o laboratorios, se detectan fallas, faltantes, desacomodo o desorden.

7

TESIS TESIS TESIS TESIS TE

#### **3 Formulación del problema.**

**3.1 Objetivos.**

#### **3.1.1 General**

Desarrollar una aplicación que se utilice para programar el uso de las aulas con computadoras por parte de grupos y alumnos, revisar en tiempo real dicho uso y guardar registro de la utilización de estos recursos para generar reportes e informes que puedan conducir a tomar decisiones respecto a ellos.

#### **3.1.2 Específicos.**

**TIPSIS** 

TESIS

- 1. Hacer más sencilla la programación de los horarios de las aulas con computadoras proporcionando una herramienta sencilla y segura.
- 2. Evitar la ambigüedad y traslapes en los horarios al hacer que la programación sea consistente al residir en un solo lugar.
- 3. Proporcionar a los encargados y usuarios la facilidad de programar y consultar en cualquier momento la disponibilidad y uso de las aulas.
- 4. Generar reportes e informes que permitan a los encargados de los laboratorios y a los responsables del centro, ver el uso real de las aulas y poder tomar decisiones respecto a su futura programación, mantenimiento y equipamiento.

8

- TESIS - TESIS

5. Incrementar la seguridad en el uso de los laboratorios y computadoras al llevar registro de quien los usa.

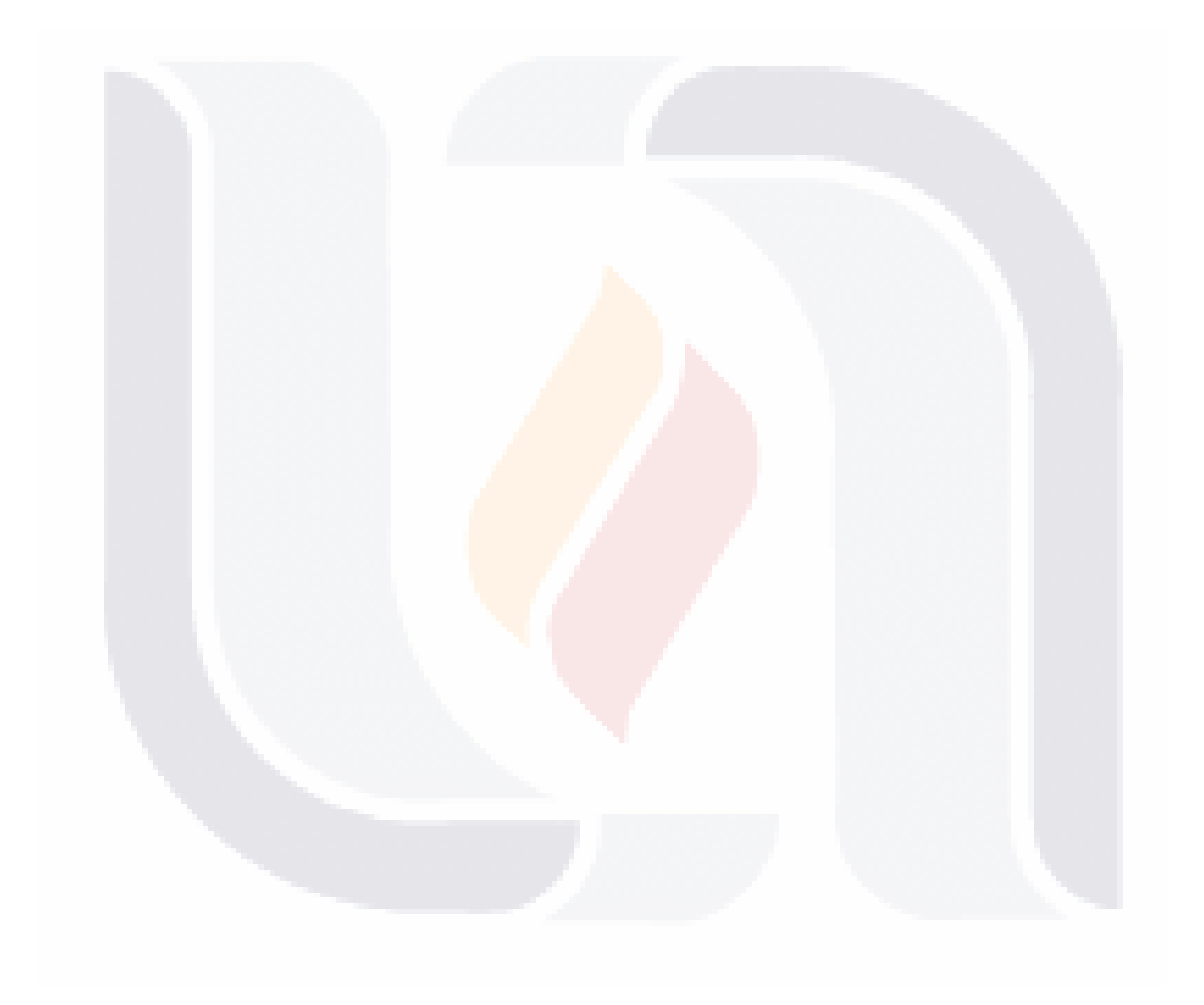

### 9 TESIS TESIS TESIS TESIS TESIS

### TESIS TESIS TESIS TE

#### **3.2 Preguntas del caso.**

- 1. ¿La aplicación permitirá hacer más sencilla la programación del uso de aulas?
- 2. ¿La aplicación hará que se eviten ambigüedades y traslapes en el uso de las aulas?
- 3. ¿Se incrementará la facilidad de programar y consultar el uso de aulas?
- 4. ¿Los reportes serán útiles para ver el uso de las aulas y tomar decisiones respecto a ellas?
- 5. ¿La seguridad se mejorará al llevar registro de quien usa laboratorios y computadoras?

#### **3.3 Proposiciones.**

**TIESIS** 

ESIS

- 1. Con esta aplicación se hará más sencilla la programación del uso de aulas.
- 2. Con esta aplicación se evitarán ambigüedades y traslapes en el uso de las aulas.
- 3. Se incrementará la facilidad de programar y consultar el uso de aulas.
- 4. Los reportes que genere serán útiles para ver el uso de aulas y tomar decisiones respecto a ellas.
- 5. La seguridad se mejorará al llevar registro de quien usa laboratorios y computadoras.

10

TES S

- 118

#### **4 Marco teórico.**

**4.1 Teoría base.**

#### **Uso de aulas con computadoras.**

El uso de aulas con computadoras dentro del proceso docente en una institución de educación superior como es la Universidad Autónoma de Aguascalientes, se ha constituido en algo imprescindible, por varios motivos:

- La capacidad que debe tener cualquier profesionista en el uso de equipo de cómputo y aplicaciones de propósito general para ser competente en el ámbito laboral.
- El creciente uso de sistemas de información de propósito específico dentro  $\bullet$ del ejercicio de las profesiones.
- La actualización del proceso de enseñanza-aprendizaje que favorecen el uso de recursos extendidos como las aulas con computadoras.

#### **Sistema de información.**

**THESIS** 

TESIS

Según Gómez Vieites [6], un sistema de información puede definirse como un conjunto de elementos interrelacionados cuyo cometido es capturar datos, almacenarlos y transformarlos de manera adecuada para obtener información y distribuirla con el propósito de apoyar y mejorar las operaciones cotidianas de la empresa, así como satisfacer las necesidades de información para la resolución de problemas y la toma de decisiones por parte de los directivos de la empresa.

11

- TESTS

- TESIS

En base a lo anterior, un sistema de información puede ser manual o por computadora, en cuyo caso está constituido por elementos como hardware, software, bases de datos y sistemas de telecomunicación.

Así, en base a su finalidad, un sistema de información puede dar soporte a las actividades operativas o a las decisiones y el control de gestión. El sistema del que nos ocupamos en este trabajo práctico, aunque principalmente contempla actividades que se ocupan del primer aspecto, también tendrá elementos útiles para toma de decisiones y control de gestión.

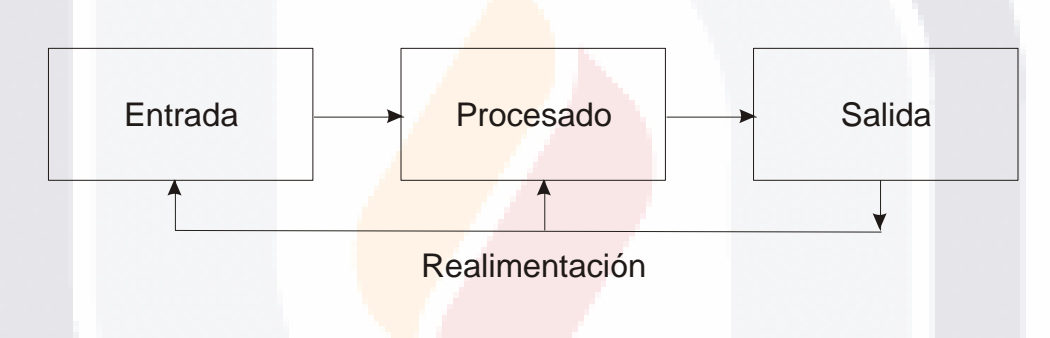

Figura 1. Los procesos del Sistema de Información

#### **Sistemas Cliente – Servidor.**

TESIS TESIS

Un sistema de información cliente/servidor se refiere a un modelo informático distribuido, en base al uso de una serie de equipos de alta capacidad que ofrecen servicios (servidores), y otros equipos que acceden a dichos servicios (clientes). Así, en la máquina del usuario se ejecuta un programa que actúa de cliente, solicitando operaciones y servicios a computadoras que están en la red y que actúan como servidores [7].

- TESIS

**THES** 

### TESIS TESIS TESIS TE

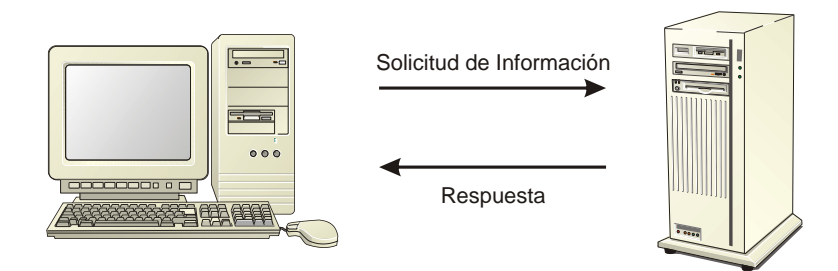

Figura 2. Modelo Cliente/Servidor

De esta manera, para el caso de nuestro sistema, el servicio lo ofrecería un servidor y los usuarios podrían acceder con su cliente, desde las computadoras del mismo centro de computadoras, desde alguna otra computadora dentro del campus de la U.A.A. o desde Internet.

Solicitud de Información<br>
Respuesta<br>
lelo Cliente/Servi<br>
co sistema, el serv<br>
diente, desde la<br>
a otra computado<br>
los salones de co<br>
strucción, existe<br>
net 100Base-T, y<br>
zar en parte para<br>
an posibilidad de<br>
idor con salid En los edificios donde se encuentran los salones de computadoras del Centro de Ciencias del Diseño y de la Construcción, existe una instalación de red estructurada con estándar Fast Ethernet 100Base-T, y servidores Web, DNS y de granja de software, que se puede utilizar en parte para correr nuestro sistema. Sin embargo para montar la aplicación con posibilidad de que pueda operarse desde Internet, se deberá montar en un servidor con salida a Internet, solicitándose esto al Departamento de Redes y Telecomunicaciones de la U.A.A.

13

TES

 $\sqrt{11}$ 

s

#### **Internet.**

Una de las redes de computadoras conocidas y utilizadas ampliamente es el Internet, una vasta colección de redes de diferentes tipos de computadoras interconectadas. Los programas que están ejecutándose en ellas interactúan mediante el paso de mensajes empleando un medio común de comunicación. Los protocolos permiten que un programa que está ejecutándose en cualquier parte de Internet, dirija mensajes a cualquier otra parte.

Esto ha permitido el desarrollo de soluciones prácticas para muchos tipos de sistemas distribuidos [7].

#### **Aplicaciones Web.**

**TIESIS** 

TESIS

La Web se diseñó originalmente como un medio para suministrar páginas estáticas a los usuarios de Internet, utilizando el protocolo de transferencia de hipertexto (HTTP) como su principal protocolo de transporte. Cuando un navegador Web envía una consulta HTTP a un servidor Web, este último extrae un archivo de consulta de su sistema de archivos y lo devuelve al navegador a través de la conexión HTTP. Sin embargo, lo que devuelve el servidor Web no tiene por qué ser siempre un archivo estático almacenado en el servidor. Puede tratarse de la salida de un programa. En otras palabras, el servidor Web puede actuar junto con un programa, por ejemplo, de recuperación de base de datos, como un programa de aplicación que responde a consultas HTTP. Por lo tanto, puede decirse que se trata de una aplicación Web [8].

**TESIS** 

- TES

#### **Lenguaje de programación a utilizar.**

Hay varios lenguajes de programación empleados para el desarrollo de Aplicaciones Web, como:

- **PHP** (PHP Hypertext Pre-processor) es un lenguaje interpretado de propósito general ampliamente usado y que está diseñado especialmente para desarrollo web y puede ser embebido dentro de código HTML. Generalmente se ejecuta en un servidor web, tomando el código en PHP como su entrada y creando páginas web como salida. Puede ser desplegado en la mayoría de los servidores web y en casi todos los sistemas operativos y plataformas sin costo alguno.
- **Java**, con sus tecnologías Java Servlets y JavaServer Pages (JSP) supusieron un importante avance ya que: El API de programación es muy sencilla, flexible y extensible; Los servlets no son procesos independientes (como los CGIs) y por tanto se ejecutan dentro del mismo proceso que la JVM mejorando notablemente el rendimiento y reduciendo la carga computacional y de memoria requeridas; Las JSPs son páginas que se compilan dinámicamente (o se pre-compilan previamente a su distribución) de modo que el código que se consigue una ventaja en rendimiento substancial frente a muchos lenguajes interpretados.
- **Perl** Se ha usado desde los primeros días del Web para escribir guiones (scripts) CGI. Perl se usa a menudo ligando sistemas e

- TESIS TESIS TE

TESIS

**TIPSIS** 

### TESIS TESIS TESIS TE

interfaces que no fueron diseñados específicamente para interoperar; y para el "escarbado de datos", convirtiendo o procesando grandes cantidades de datos para tareas como por ejemplo crear informes. De hecho, estas fortalezas están íntimamente unidas. Su combinación hace a Perl una popular herramienta de propósito general para los administradores de sistemas, especialmente en programas pequeños que pueden ser escritos y ejecutados en una sola línea de comandos.

- **Ruby** es un lenguaje de programación interpretado, reflexivo y orientado a objetos. Combina una sintaxis inspirada en Python, Perl con características de programación orientada a objetos similares a Smalltalk. Es un len<mark>guaje de</mark> programación interpretado en una sola pasada y su implementación oficial es distribuida bajo una licencia de software libre.
- **Python** es un lenguaje de programación interpretado, lo que ahorra tiempo en el desarrollo del programa, pues no es necesario compilar ni enlazar. El principal objetivo que persigue este lenguaje es la facilidad, tanto de lectura, como de diseño.
- **HTML**: Siglas de HyperText Markup Language (Lenguaje de Marcas de Hipertexto), es el lenguaje de marcado predominante para la construcción de páginas web. Es usado para describir la estructura y el contenido en forma de texto, así como para complementar el texto con objetos tales como imágenes. HTML se escribe en forma de "etiquetas", rodeadas por corchetes angulares.

**TESS** 

- TES

- TRSIS

- **XML** siglas en inglés de Extensible Markup Language es un metalenguaje extensible de etiquetas. Es una simplificación y adaptación del SGML. Por lo tanto XML no es realmente un lenguaje en particular, sino una manera de definir lenguajes para diferentes necesidades. XML no ha nacido sólo para su aplicación en Internet, sino que se propone como un estándar para el intercambio de información estructurada entre diferentes plataformas. Se puede usar en bases de datos, editores de texto, hojas de cálculo y casi cualquier cosa imaginable.
- **ASP/ASP.NET** (que no es un lenguaje de programación en sí mismo, sino una arquitectura de desarrollo web en la que se pueden usar por debajo distintos lenguajes (por ejemplo VB.NET o C# para ASP.NET ó VBScript/JScript para ASP)

Para este trabajo se decidió PHP, debido a que:

TESHS

- TIBST

- Es un lenguaje multiplataforma, y este aspecto es relevante, ya que en este centro de la universidad es utilizado en porcentaje importante la plataforma Macintosh.
- Tiene la capacidad de funcionar con los manejadores de base de datos que más se utilizan en la actualidad.
- Tiene la capacidad de expandir su potencial utilizando módulos (extensiones).
- Posee una amplia documentación acerca de sus funciones, incluyendo ejemplos. Disponible en su página oficial [9].

- TESIS

17

**TESIS** 

- Es libre, un lenguaje de "código abierto" por lo que se presenta como una alternativa accesible en un área que no está enfocada al desarrollo de software.
- Permite las técnicas de Programación Orientada a Objetos, incluye una biblioteca nativa de funciones amplia y no requiere definición de tipos de variables además que tiene manejo de excepciones.

Por todo lo anterior se consideró que PHP es la alternativa más viable para desarrollar este sistema como la mejor opción entre otras opciones viables [10].

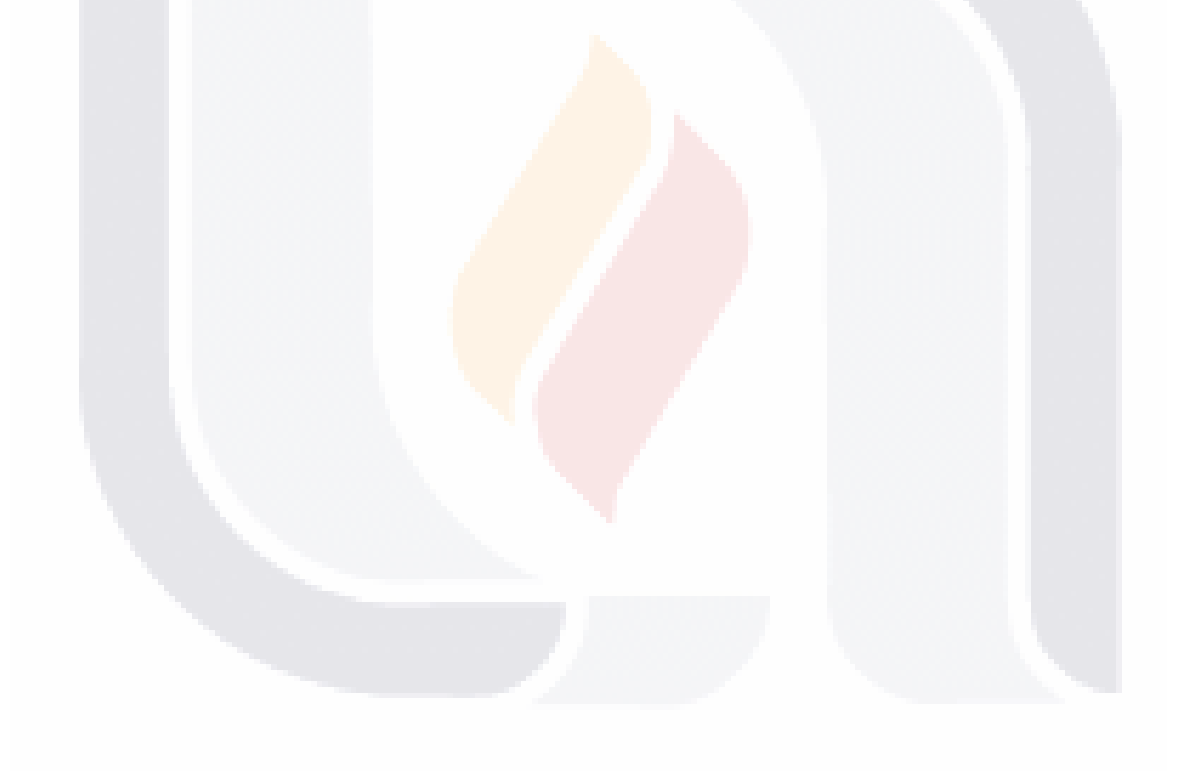

### 18 TESIS TESIS TES S TESIS TES

#### **Manejador de bases de datos a utilizar.**

Un sistema de bases de datos es un sistema computarizado para llevar registros. Se puede considerar una base de datos como una especie de archivero electrónico; es decir, un depósito o contenedor de una colección de archivos de datos computarizados. Se pueden realizar varias operaciones sobre dichos archivos, como:

- Agregar nuevos archivos vacíos a la base de datos.  $\bullet$
- Insertar datos dentro de los archivos existentes
- Recuperar datos de los archivos existentes.
- Modificar datos en los archivos existentes.
- Eliminar datos de los archivos existentes.  $\bullet$
- Eliminar archivos existentes de la base de datos [11].  $\bullet$

En el caso de este sistema se eligió utilizar MySQL, este manejador es un sistema de gestión de bases de datos SQL Open Source desarrollado, distribuido y soportado MySQL AB. Este manejador:

Está escrito en C y en C++.

- 113515

TESIS

- Ha sido probado con un amplio rango de compiladores diferentes.
- Funciona en diferentes plataformas, entre ellas Windows y Mac OS X, que son los utilizados en las computadoras personales en este centro, además de Unix y Linux, que son usados en los servidores.

19

- TESIS

- TE

- Un sistema de privilegios y contraseñas flexible y seguro, que permite verficación basada en el host. Las contraseñas son seguras porque todo el tráfico de contraseñas está encriptado cuando se conecta con un servidor.
- Soporte a grandes bases de datos.
- Los clientes pueden conectar con el servidor MySQL usando sockets TCP/IP en cualquier plataforma.

Este manejador es de licencia gratuita y una razón mas para elegirlo, al igual que en el aspecto del lenguaje [12].

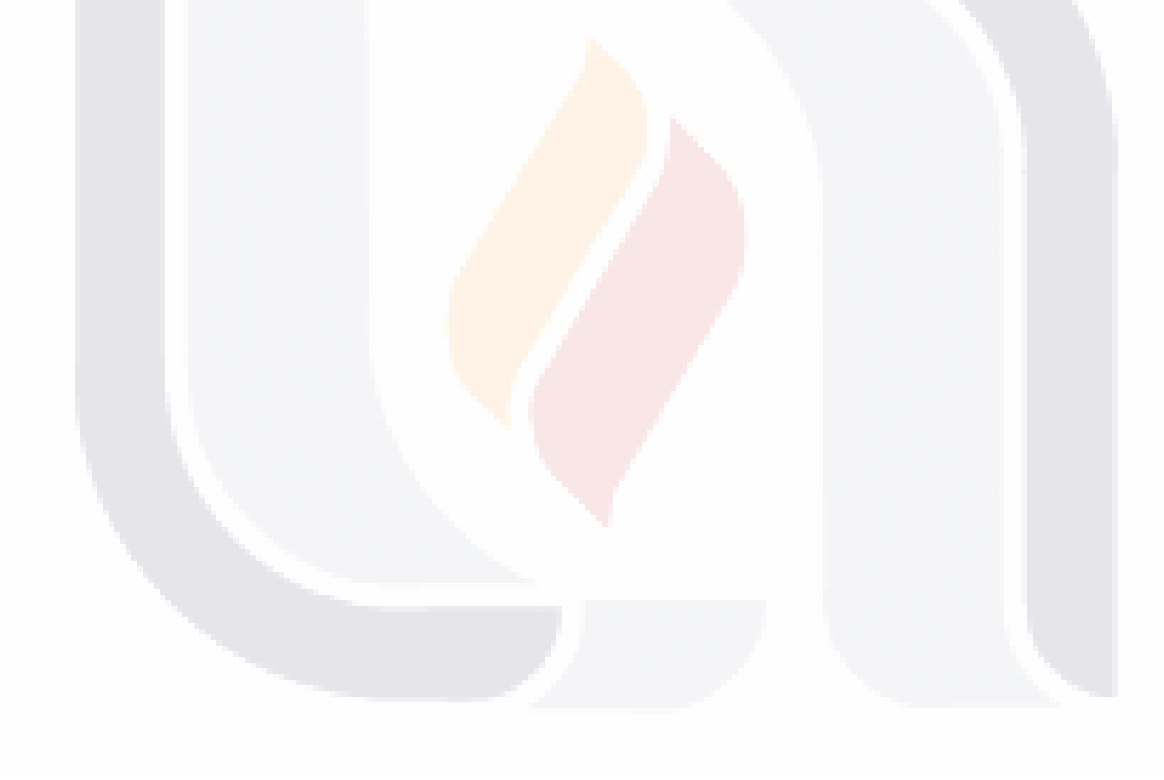

### 20 TESIS TESIS TESIS TESIS TES

#### **4.2 Estudio de casos similares.**

TESIS

**TIESIS** 

En los centros de cómputo de la U.A.A. se han tratado de desarrollar e implementar sistemas de control del uso de los mismos, o bien utilizar algunas herramientas de propósito general para llevar parte del control. Pero no se ha conseguido una implementación exitosa e uniforme, sino que varía dependiendo del personal que esté a cargo.

En el año de 1996 se comenzó un proyecto de control de computadoras en el edificio 55, dependiente entonces del departamento de informática del centro básico de la UAA, sin embargo no se a<mark>lca</mark>nzó una implementación exitosa debido a cambios de personal en el laboratorio.

En otras instituciones, como la Universidad de Murcia se han creado sistemas para el control de acceso de los usuarios que usan recursos computacionales, con un sistema de control de acceso en aulas basado en tarjetas inteligentes más un número de identificación personal (NIP) que permite apartar y hacer uso de estaciones de trabajo dentro de las instalaciones de la universidad [13] o la Universitat Autònoma de Barcelona, donde se implementó un sistema de gestión de el acceso a la red con SNMP. Donde los puertos del concentrador se cierran hasta que el sistema identifique por medio de la credencial universitaria al usuario y lo autorice a usar el equipo asociado a ese puerto [14]. Ambos sistemas permiten además almacenar la información derivada de dichas operaciones y utilizarla para generar reportes tomar acciones de control.

21

- TESIS

**TIESIS** 

#### **5 Metodología para el desarrollo del caso.**

Las metodologías para el desarrollo de aplicaciones Web poseen ciclos de desarrollo cortos, centrando su mayor esfuerzo en la apariencia del contenido y en el diseño de la estructura de navegación. Estas metodologías buscan que la aplicación sea entregada en el menor tiempo posible para asegurar su usabilidad, durabilidad y evolución continua de acuerdo a las necesidades de los usuarios. Además permiten integrar varias tecnologías como la reutilización de componentes y las técnicas de análisis y diseño orientadas a objetos. Entre este tipo de metodologías se mencionan: Método basado en componentes para el desarrollo de aplicaciones Web, Web Site Design Method (WSDM), Relationship-Navigational Analisis (RNA), UML-based Engineering Approach (UWE) y Object-Oriented Web-Solution (OOWS) [15].

Para este trabajo se utilizará UWE [16], que es una metodología de desarrollo de aplicaciones, utilizada en la ingeniería web, que presta especial atención en sistematización y personalización (sistemas adaptativos).

UWE es una propuesta basada en el proceso unificado y UML pero adaptados a la creación de aplicaciones web. Esta propuesta, es una metodología detallada con una definición exhaustiva del proceso de diseño que debe ser utilizado. Este proceso, iterativo e incremental, incluye flujos de trabajo y puntos de control, y sus fases coinciden con las propuestas en el Proceso Unificado de Modelado.

UWE está especializada en la especificación de aplicaciones adaptativas, y por tanto hace especial hincapié en características de personalización, como es la

22

**TESS** 

**TERSIS TESIS** 

TESIS

definición de un modelo de usuario o una etapa de definición de características adaptativas de la navegación en función de las preferencias, conocimiento o tareas de usuario.

Otras características relevantes del proceso y método de autoría de UWE son el uso del paradigma orientado a objetos, su orientación al usuario, la definición de un meta-modelo (modelo de referencia) que da soporte al método y el grado de formalismo que alcanza debido al soporte que proporciona para la definición de restricciones sobre los modelos.

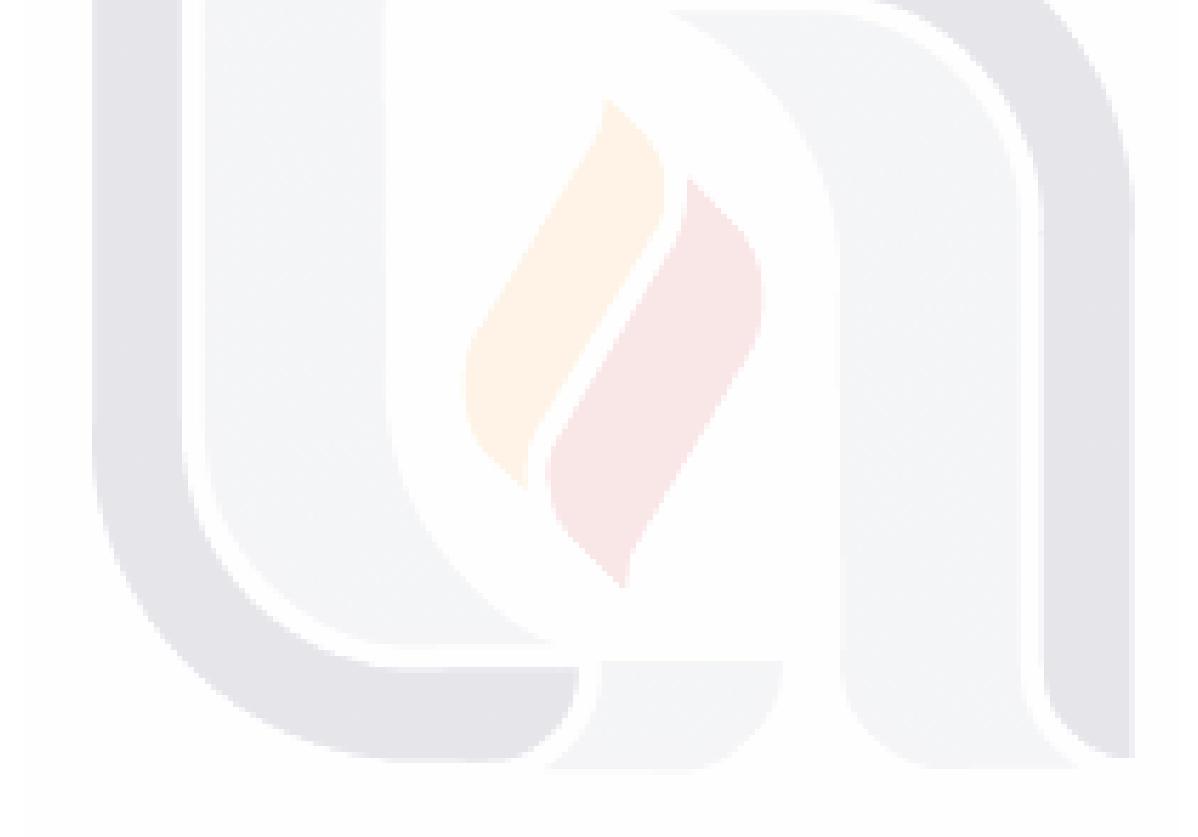

### 23 TESIS TESIS TES S TESIS TES

### TESIS TESIS TESIS TES

Los principales aspectos del enfoque son:

- El uso de una notación estándar. UML en todos los modelos.  $\bullet$
- La definición precisa del método. La descripción de directrices detalladas a  $\bullet$ seguir en la construcción de los modelos.
- La especificación de limitaciones. Aumentando la precisión de los modelos.  $\bullet$

El uso de UML tiene la ventaja de ser un lenguaje de modelado bien documentado que de hecho es el estándar de la industria y la notación orientada a objetos mas usada actualmente.

#### **Vista general del proceso de autoría de UWE.**

El proceso de autoría consiste de cuatro pasos:

**TESIS** 

TESIS

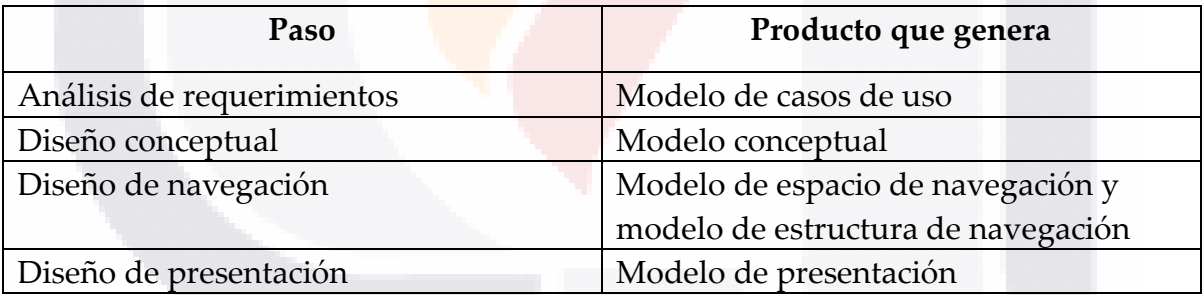

Estos modelos son refinados en sucesivas iteraciones del proceso de desarrollo de UWE, la figura 3 muestra los modelos representados como paquetes UML relacionados por dependencias de rastreo (relación entre procesos).

**TESIS** 

- 116

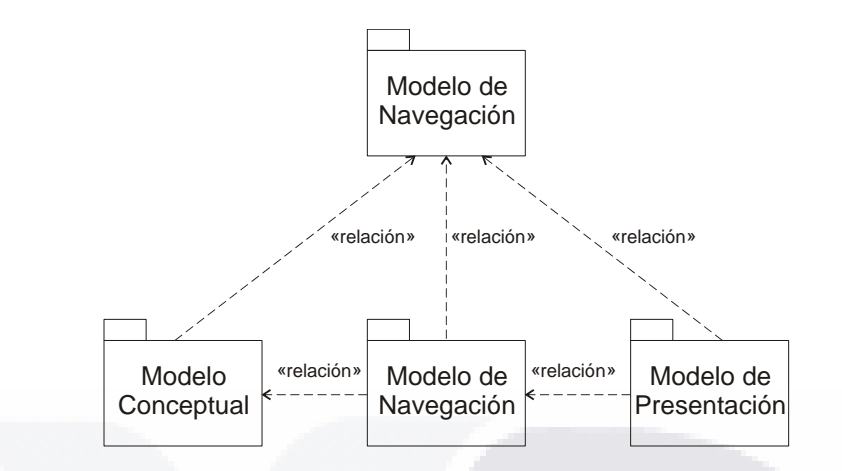

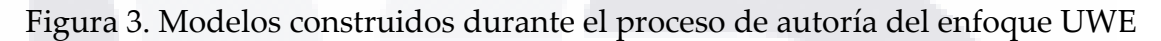

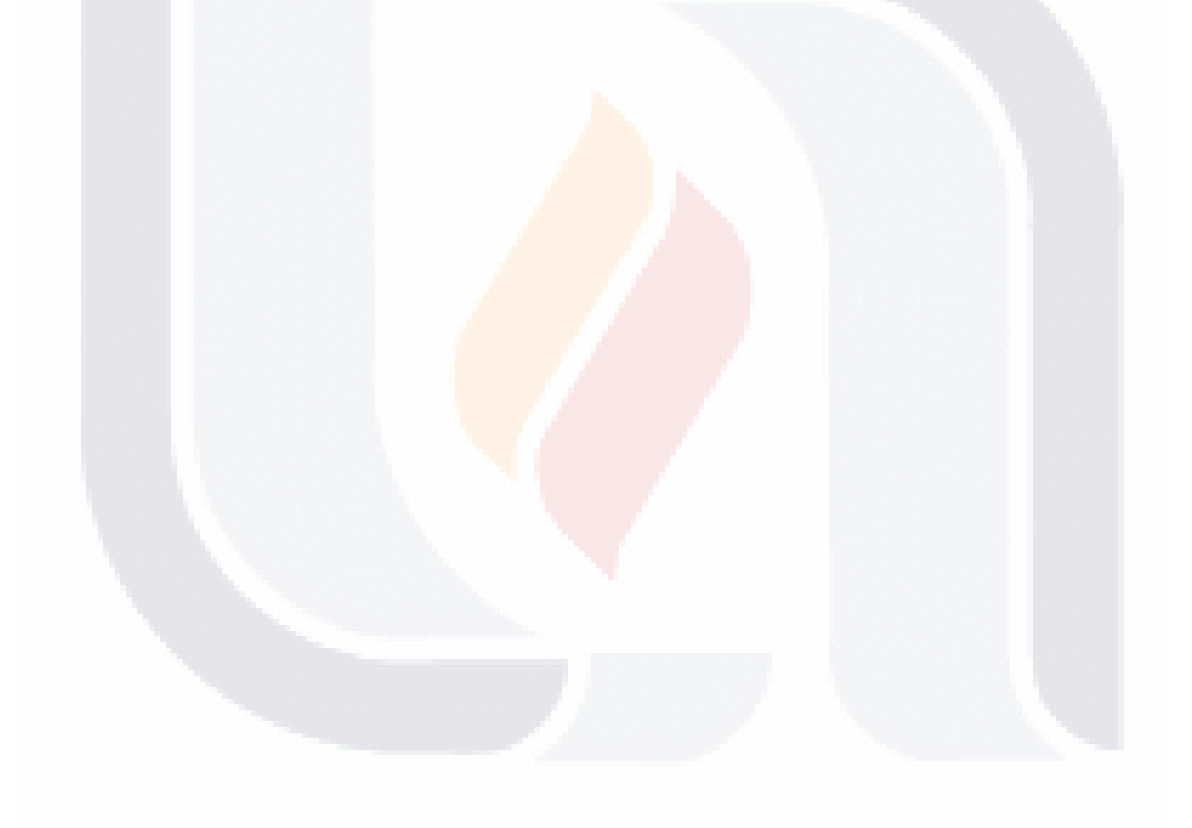

### 25 TESIS TESIS TESIS TESIS TESIS

# **TESIS TESIS TESIS TE**

#### **5.1 La propuesta.**

INSIS

**TIBSIS** 

El proyecto de desarrollo de un sistema de información para un sistema de uso de recursos, en un centro de cómputo académico de la U.A.A. parte de la detección de la necesidad de llevar a cabo un mejor control de la ocupación de estos recursos, así como de aprovechar precisamente la disponibilidad de las computadoras y el personal que está encargado de las aulas con computadoras.

En el año de 2006 se propone desarrollar un proyecto similar para las aulas de cómputo del edificio 112, aprovechando que todas las aulas están conectadas a la RII y a Internet para desarrollar un sistema que trabaje en ambiente WEB y así hacer posible que encargados, usuarios y jefes puedan operar el sistema desde cualquier computadora conectada a Internet, con los permisos correspondientes a su rol dentro del sistema.

En cuanto a investigar las plataformas de desarrollo y servidores que pudieran estar a disposición para el desarrollo, para el desarrollo de este sistema, se utilizará un lenguaje de programación orientado a diseño Web, considerándose PHP. En lo que respecta a Base de Datos se considera Sun MySQL.

26

- 116

TESIS

#### **5.2 Esquema general de la aplicación.**

Por lo mencionado anteriormente, se diseñó el sistema para funcionar en ambiente WEB, corriendo y pudiendo utilizarse remotamente por los encargados, usuarios y jefes involucrados en el funcionamiento de las aulas con computadoras.

Esta aplicación responde a la necesidad de proporcionar certeza a los usuarios acerca de la disponibilidad de las aulas, mejora el control que los encargados tienen de ellas y permiten evaluar a los jefes de departamento, secretarios y decano el uso que se hace de estas aulas y de esa manera optimizar los recursos que ponen a disposición de la función docente.

A partir del análisis realizado se plantea un esquema de la aplicación de la manera que sigue:

- 1. Asignación de los horarios semestrales.
- 2. Solicitud de sesiones extraordinarias.
- 3. Revisión del uso de los laboratorios.
- 4. Consulta del estado de los laboratorios.
- 5. Modificación del estado de los laboratorios.
- 6. Reportes del uso de los laboratorios.

En este momento el sistema se encuentra en la fase de implementación y pruebas, esperando implementarlo para el semestre que inicia en enero de 2008.

27

TESIS TESIS TESIS TESIS TES

### TESIS TESIS TESIS TE

#### **La seguridad.**

La aplicación será diseñada para que funcione en ambiente Web, pudiéndose acceder a través de la RII de la UAA y de Internet. Por lo que se diseñará un esquema de seguridad en el cual se darán derechos de acceso solo a las personas interesadas, de acuerdo al rol que tengan asignado y sujetos a confirmación por parte del operador del sistema.

Al entrar a la aplicación, aparecerá una pantalla donde se introducirá la cuenta y contraseña del interesado, se procesará la solicitud y en caso de autentificarse, en el menú principal y los subsecuentes el usuario tendrá derecho a ejecutar ciertas funciones del sistema de acuerdo a los derechos que tenga asignados.

#### **Los roles.**

31 IS

- 113515

Se requerirá que la aplicación tenga varios roles, uno para los encargados de las aulas, otro para el administrador, que controlará respaldos, modificaciones, dar de alta a los profesores y asignarles los derechos, otro para los profesores y uno mas para los integrantes de la comisión ejecutiva del centro (jefes de departamento, secretarios y decano) que tendrán el derecho de obtener reportes del uso de las aulas.

28

11 KS 1
## TESIS TESIS TESIS TE

#### **Las bases de datos.**

TS

**TIESIS** 

Para esta aplicación se construirá una base de datos para guardar la información del personal involucrado en el uso del sistema y de la asignación de horarios de las aulas. La base de datos en donde se almacenará la información de las aulas y los usuarios, incluirá las siguientes tablas:

- 1. Usuarios. Contendrá los datos de la cuenta, rol e información de contacto de los usuarios que usarán el sistema o que solicitarán asignación de aulas.
- 2. Aulas: Tendrán los datos del aula, así como el número de equipos con que cuentan, su estado y los programas instalados en ellas.
- 3. Horarios: Se guardará la carga asignada a las aulas de computadoras.
- 4. Grupos: Contendrá los datos de los grupos que harán uso de las aulas, por carrera, semestre e información de contacto del jefe de grupo.

29

- 116

118818

### TESIS TESIS TESIS TE

#### **6 Presentación de resultados.**

#### **6.1 Resultados y conclusiones**

– TESIS

Conforme al trabajo que se ha desarrollado y el producto obtenido, es posible concluir que efectivamente, se puede implementar un sistema de control de aulas en las aulas de computadoras del Centro de Ciencias del Diseño y de la Construcción de la Universidad Autónoma de Aguascalientes, que sea útil para los encargados de dichas aulas, para los profesores que imparten clase en ellas, para los usuarios de comisión ejecutiva e indirectamente para los propios alumnos del centro.

De manera específica, puede decirse que con el sistema de control de aulas que se pretende implementar, puede alcanzarse lo siguiente:

a) Otorgar la facilidad, mediante el uso del sistema de control de aulas, de consultar información referente al uso de las aulas de computadoras que conduzca a la toma de decisiones a nivel de usuarios de comisión ejecutiva.

b) Evaluar en tiempos y ocupaciones, mediante el uso del sistema computacional y del procedimiento derivado de él, la utilización y aprovechamiento de los recursos invertidos en las aulas de computadoras, a través de la generación de reportes del módulo correspondiente y dentro de lo posible, ayudar a cumplir los objetivos institucionales.

c) Obtener ahorro de recursos al hacer más eficiente el aprovechamiento de tiempo, dinero, trabajo y uso de equipo, al efectuar las operaciones periódicas de

TES IS

- 116

asignación de aulas de computadoras, registrar su utilización, generar reportes de ello y usar dicha información como apoyo a la toma de decisiones.

Adicionalmente se pueden obtener los siguientes beneficios derivados de la implementación del sistema.

- El sistema de control de aulas, permitirá a los jefes de departamento, secretarios y decano del Centro de Ciencias del Diseño y de la Construcción, realizar una adecuada toma de decisiones sobre el uso, equipamiento y servicio que prestan las aulas de computadoras.
- El sistema permitirá además evaluar las necesidades del área de aulas de computadoras, en cuanto al personal involucrado (encargados, becarios y prestadores de servicio social.
- El sistema permite que la información que se genere tenga características deseables para una adecuada toma de decisiones, como: Completa, estandarizada, organizada, sistémica, integrada, sintetizada, actual, clara, fácil, única, validada y ágil.
- A través del módulo de profesores, el sistema permite que el personal académico se involucre de manera más directa con la asignación de aulas para sus clases, en lugar de tener que pasar por el proceso del personal de los departamentos o secretarías y los encargados de las aulas.
- Una interfaz sencilla y clara hará posible que el decano y secretarios tengan una imagen en tiempo real de la situación de las aulas de computadoras.
- Los jefes de departamento podrán saber a través del módulo de reportes, el uso que se hace de las aulas de computadoras por los grupos que están tomando las materias dependientes de su departamento.

31

**TESS** 

**TESIS** 

PESIS

– TESIS

### **TESIS TESIS TESIS TES** ESIS

- Se reducirá el tiempo necesario para hacer solicitudes o cambios de aulas, ya sea de parte de los profesores o de los encargados.
- Se contará con un depósito donde residirá toda la información referente a  $\bullet$ las aulas de computadoras del centro, y estará disponible para su consulta en cualquier momento de acuerdo a lo que se necesite.
- Se asegurará la confiabilidad de la información, ya que esta residirá en una  $\bullet$ base de datos única, actualizada y respaldada.
- Así mismo se asegurará la validación de las asignaciones hechas, y por lo tanto, la de los reportes generados, al hacer uso de los procedimientos de validación propios del sistema.
- Debido a la cobertura de la R.I.I. de la U.A.A., permitirá que todos los usuarios del sistema tengan acceso a este desde casi cualquier punto de la U. A.A. o inclusive desde cualquier computadora con acceso a Internet.
- Los mecanismos de seguridad permiten que solo quien tenga acceso a ello pueda realizar modificaciones que afecten a la base de datos del sistema.
- Se aprovecharán recursos computacionales con que se cuenta en el centro, para que resida el sistema, y el administrador y encargados lo operen.

Luego de hacer las pruebas de implementación, se puede observar que el sistema puede resolver las necesidades que se detectaron y que condujeron a su creación y que cumple con los objetivos que se plantearon para operar este sistema.

32

- 1148

**TIES S** 

FESIS

- TES S

### TESIS TESIS TESIS TE

#### **6.2 Lecciones aprendidas**

INESIS

- TIESIS

Respecto a nuestro sistema, es evidente que por algún tiempo, en muchas áreas de cómputo de la U.A.A., se ha sub-utilizado la oportunidad de aprovechar los recursos de computación y los conocimientos del personal encargado de dichas áreas. No hubo mucha oportunidad de hacer comparaciones entre sistemas de información en este campo, por causa de los pocos en uso.

Algo muy evidente respecto a este sistema, es que es preferible aprovechar los recursos existentes, con un poco de inversión adicional si es que se necesita, en lugar de adquirir equipo nuevo.

El implementar el sistema computacional no garantiza el cubrir los requerimientos y necesidades planteadas o la resolución de los problemas, sino el cambio de manera de trabajar para las áreas involucradas.

En el aspecto profesional evidenció la importancia de mantenerse informado y actualizado en las tecnologías de información actuales y las tendencias en este campo. Así como involucrar a los encargados de las aulas, profesores y jefes de departamento, secretarios y decano del centro.

33

- 116

TESIS

#### **6.3 Recomendaciones.**

TESIS

**TIME IS** 

Es importante destacar que se espera que al usar el sistema ya totalmente implementado, se tendrá la oportunidad de que todos sus usuarios retroalimenten sobre sus experiencias al usar y puedan corregirse errores, mejorar su funcionamiento, añadir otras o inclusive eliminar aspectos que no sean necesarios.

Antes de depender del sistema para trabajar en un semestre, debe probarse en todas sus partes, módulos y opciones con datos e información simulados, aunque del tipo y magnitud que se usarán ya en su funcionamiento real. Y en seguida una prueba piloto con algunas aulas, profesores y grupos, llevando en paralelo el control actual para detectar fallas y oportunidades.

En caso de lograr una implementación exitosa deberá buscarse seguir investigando en las reformas, novedades y tendencias relacionadas con nuestro modelo de trabajo y con la tecnología que utilizamos para aprovecharlas y mantener nuestro sistema actualizado.

Así mismo, en caso de conseguir lo anterior, también deberá revisarse y tratarlo de alinear con los objetivos de la institución y sus restantes áreas de cómputo y sistemas.

34

- 116

- TESTS

#### **7 Anexos.**

- **7.1 Diagramas UWE del sistema.**
- **7.1.1 Análisis de requerimientos.**

#### **Casos de Uso**

TESIS

El sistema que se propone se ha dividido en cuatro subsistemas:

- 1. El de administración que controlará las modificaciones, políticas, control de usuarios y respaldos.
- 2. El de modificaciones en la asignación de las aulas y computadoras.
- 3. El de solicitudes, donde se podrán solicitar aulas de computadoras, verificar dichas asignaciones, cancelarlas y retroalimentar acerca de su funcionamiento.
- 4. El sistema de reportes de uso de aulas, incluyendo estadísticas.

#### **1. Subsistema de administración:**

- TESIS

Autenticación: El administrador se autenticará con su usuario y contraseña, para acceder al sistema. Así le será mostrada la información relativa a los usuarios y aulas.

Alta de usuarios: El administrador es el encargado de dar de alta en el sistema a los usuarios. Es el primer paso que se hará para que el usuario pueda usar el sistema. El usuario solicita su alta en el área de servicios, llenando una forma de registro. El administrador lo da de alta pidiendo al usuario que teclee su contraseña.

35

**TESS** 

- 116

**THS** 

Consulta de usuarios. El administrador puede buscar usuarios mediante alguno de sus datos.

Baja/Modificación de usuarios. En caso de alguna modificación a los datos de cada usuario, el administrador atenderá dicho cambio en el sistema o cuando ya no sea necesario que estén registrados, dará de baja a los usuarios.

Alta de aulas: El administrador registrará las aulas disponibles para su control a través del sistema. Además de las características y número de computadoras, programas instalados, recursos adicionales e información adicional.

Baja/Modificación de aulas. En caso de requerirse, el administrador modificará la información temporal o permanen<mark>te que a</mark>fecte a las aulas o en su caso dará de baja las aulas que ya no estarán bajo el control del sistema.

Respaldos: El administrador respaldará la información de la asignación de aulas y en caso necesario restaurará la información a partir de un respaldo.

En el subsistema de administración se distinguen siete casos de uso, como se observa en la siguiente figura:

36

- TESIS

- 116

ESIS

- 113818

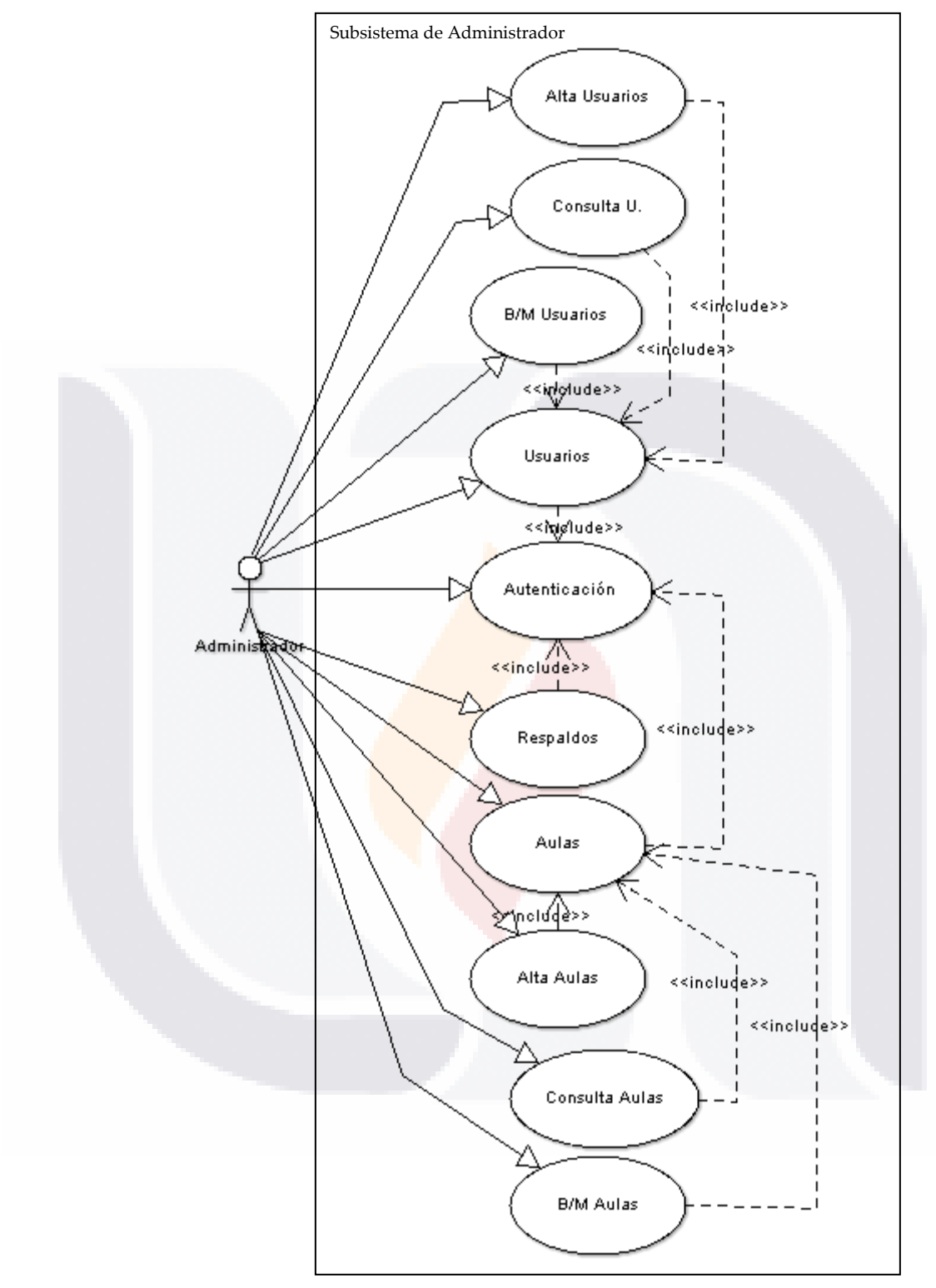

Figura 4. Casos de uso del subsistema 1.

37 TESIS TESIS TESIS TESIS TESIS

### **TESIS TESIS TESIS T**

#### **2. Subsistema de modificación:**

\$11S

**TIESIS** 

Autenticación: El encargado se autenticará con su usuario y contraseña, para acceder al sistema. Así le será permitido hacer, modificar y borrar la información relativa a las asignaciones de aulas.

Alta de asignaciones: El encargado asignará las aulas disponibles para su uso en día y hora por algún grupo determinado, a cargo de algún profesor. El sistema validará que no haya traslape con alguna asignación anterior.

Baja/Modificación de aulas. En caso de requerirse, el encargado modificará la asignación correspondiente las aulas o en su caso borrará las asignaciones que se hayan cancelado.

Reportes de asignaciones: El encargado podrá imprimir los horarios de ocupación correspondientes a determinada aula o aulas.

En el subsistema de modificación se distinguen cuatro casos de uso, como se observa en la siguiente figura:

38

TESIS

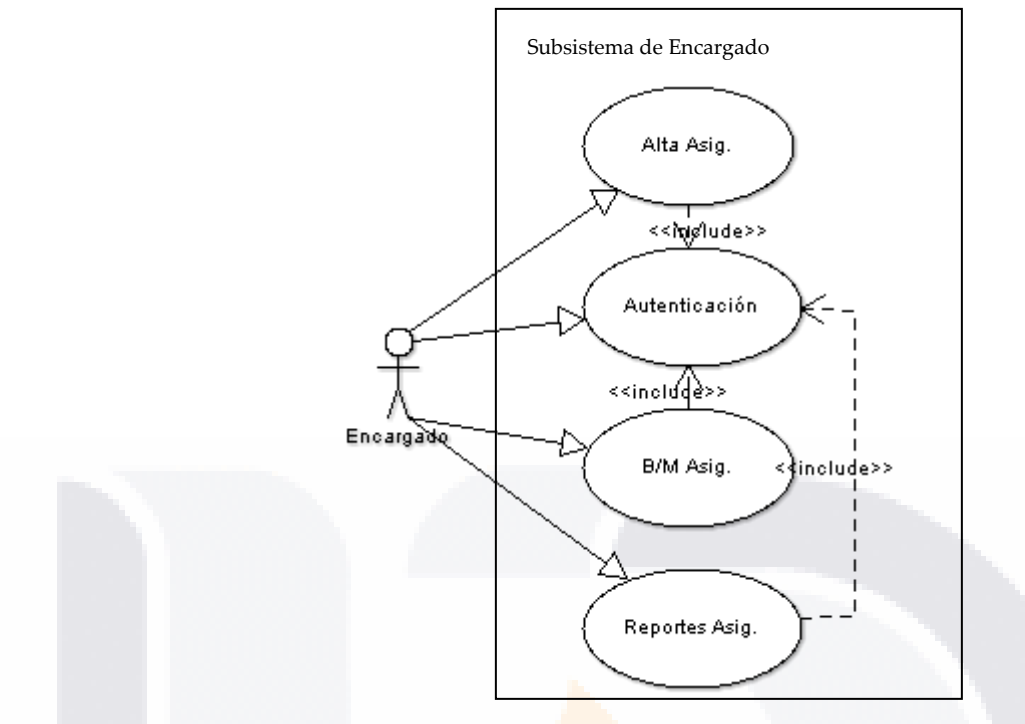

Figura 5. Casos de uso del subsistema 2.

#### **3. Subsistema de solicitud:**

Autenticación: El profesor que desee solicitar un aula, se autenticará con su usuario y contraseña, para acceder al sistema para solicitar aulas.

Solicitud de aula: El profesor podrá revisar la disponibilidad de aulas de acuerdo a fecha, hora y características deseadas, solicitarla para su uso y revisar si se autorizó dicha solicitud.

Baja/Modificación de solicitudes. El profesor pedirá que se modifique su solicitud de aula, requiriéndose autorización del encargado. También podrá cancelar su solicitud.

39

TESIS TESIS TESIS TESIS TE

Solicitud adicional y retroalimentación: El profesor podrá generar un reporte dirigido a los encargados, donde solicite la instalación o configuración de algún programa o equipo en las aulas y reportar anomalías.

En el subsistema de solicitud se distinguen cuatro casos de uso, como se observa en la siguiente figura:

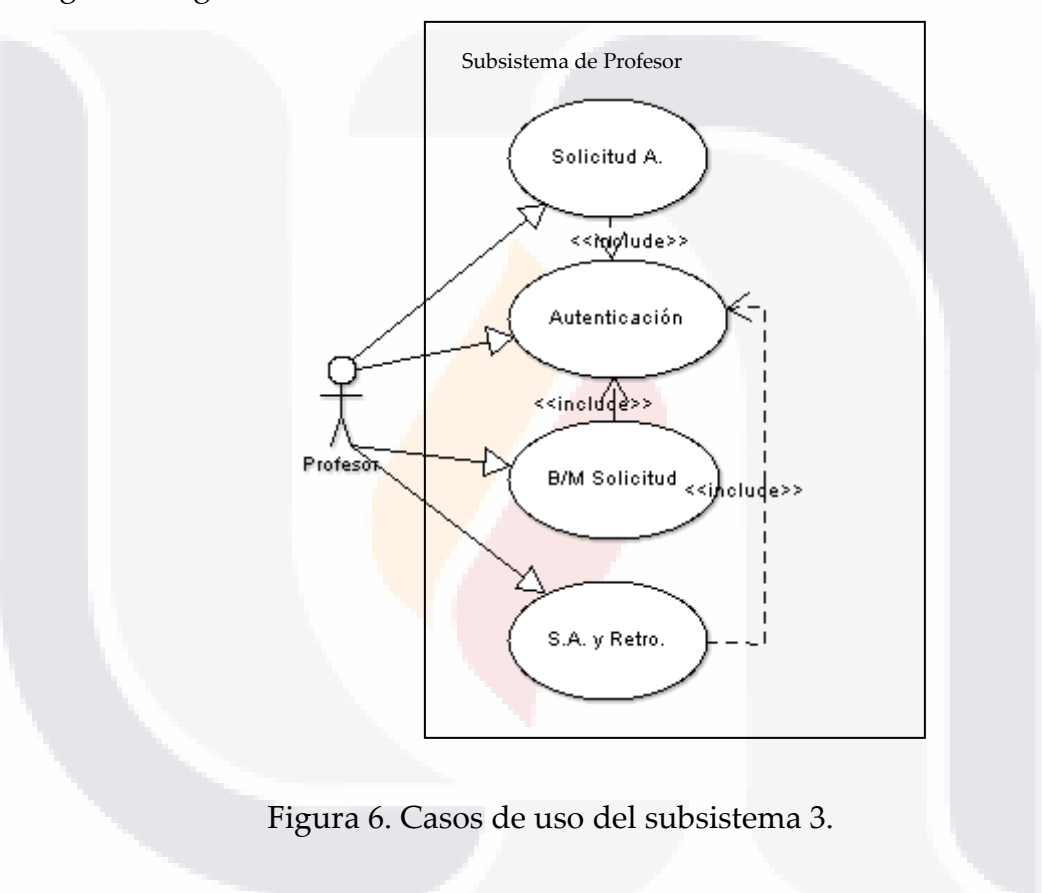

40

TESIS TESIS TESIS TESIS TES

#### **4. Subsistema de reportes de uso:**

Autenticación: El usuario de comisión ejecutiva que desee generar un reporte, se autenticará con su usuario y contraseña, para acceder al sistema.

Generación de reporte: El usuario podrá elegir entre varios tipos de reportes, dar los parámetros con que se generarán, e imprimirlos o guardarlos

En el subsistema de modificación se distinguen dos casos de uso, como se observa en la siguiente figura:

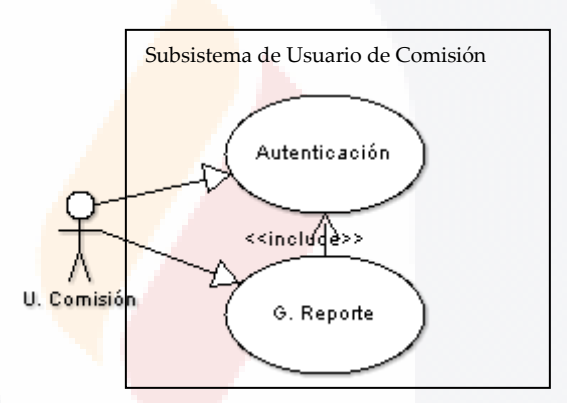

Figura 7. Casos de uso del subsistema 4.

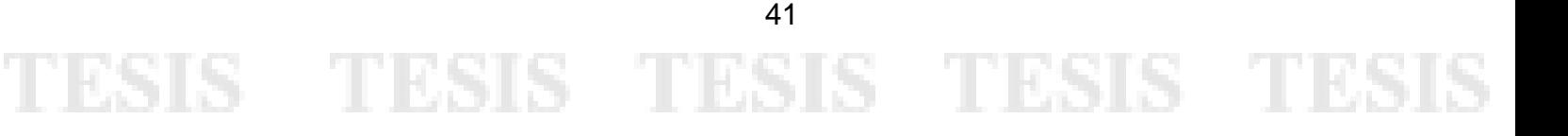

#### **7.1.2 Diseño conceptual.**

- TESIS

El diseño conceptual se basa en el análisis de requisitos hecho en el paso anterior. Usando los actores, operaciones y relaciones definidas en dicho análisis, construimos el modelo conceptual, representándolo gráficamente usando UML por clases, asociaciones y paquetes.

El modelo conceptual resultante lo representamos con el siguiente diagrama de clases:

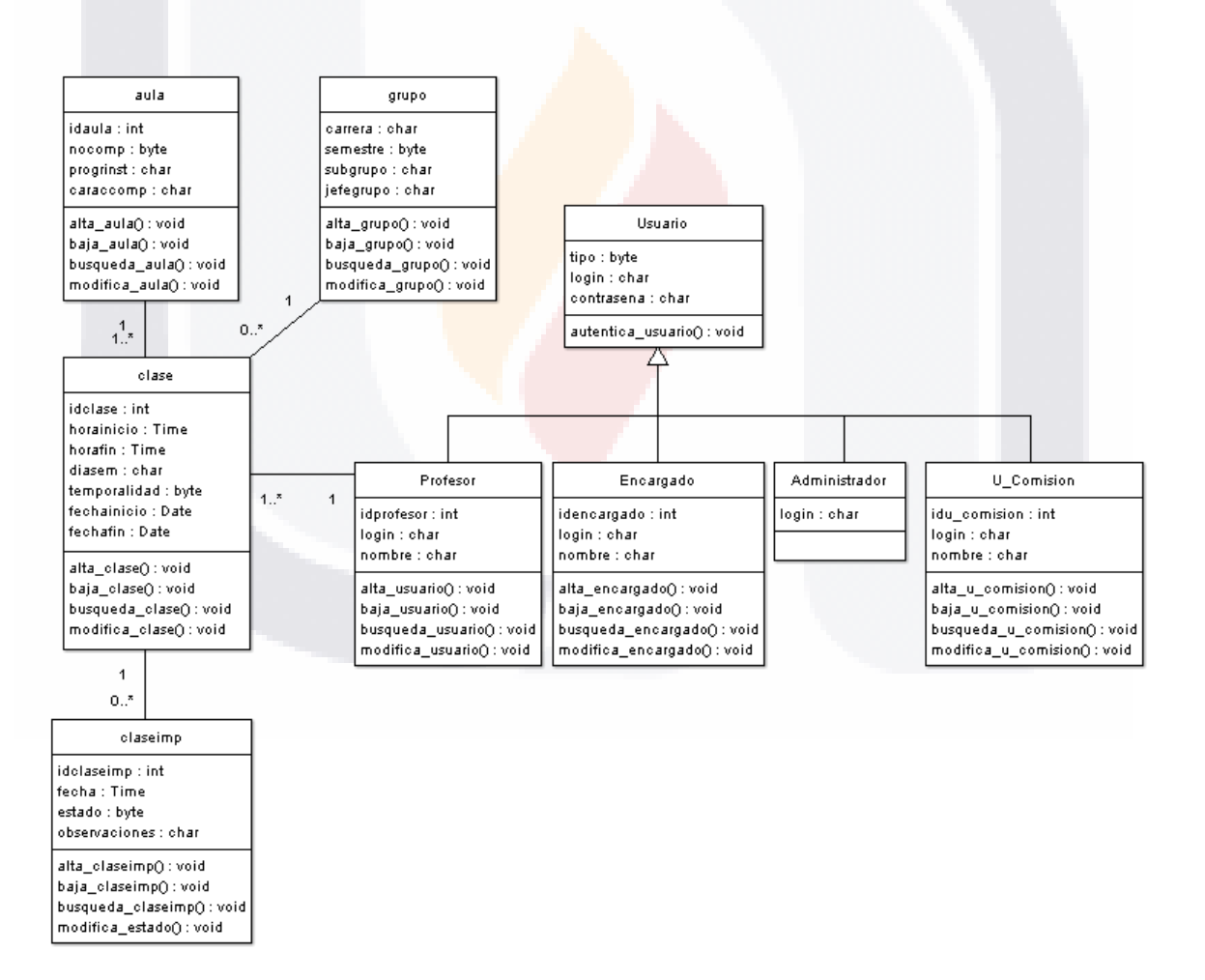

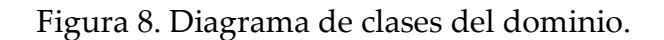

42

- TESIS - TE

- 1168

#### **7.1.3 Diseño navegacional.**

El modelo de navegación sirve para comprender mejor la estructura de la aplicación y mejorar la estructura de navegabilidad.

#### **Espacio de navegación.**

En primer lugar determinaremos las clases que pueden ser visitadas a través de la aplicación web. A esto se le llama espacio de navegación. Definiremos cuatro espacios de navegación diferentes: El subsistema del administrador, el de los encargados, los profesores y los usuarios de comisión ejecutiva.

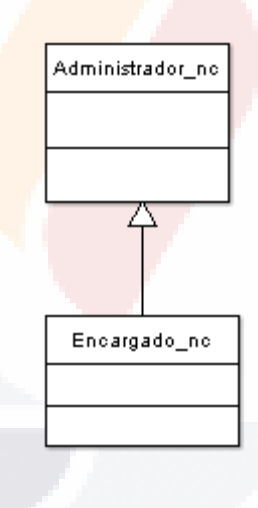

Figura 9. Espacio de navegación del Administrador.

43

TESIS TESIS TESIS TESIS TES

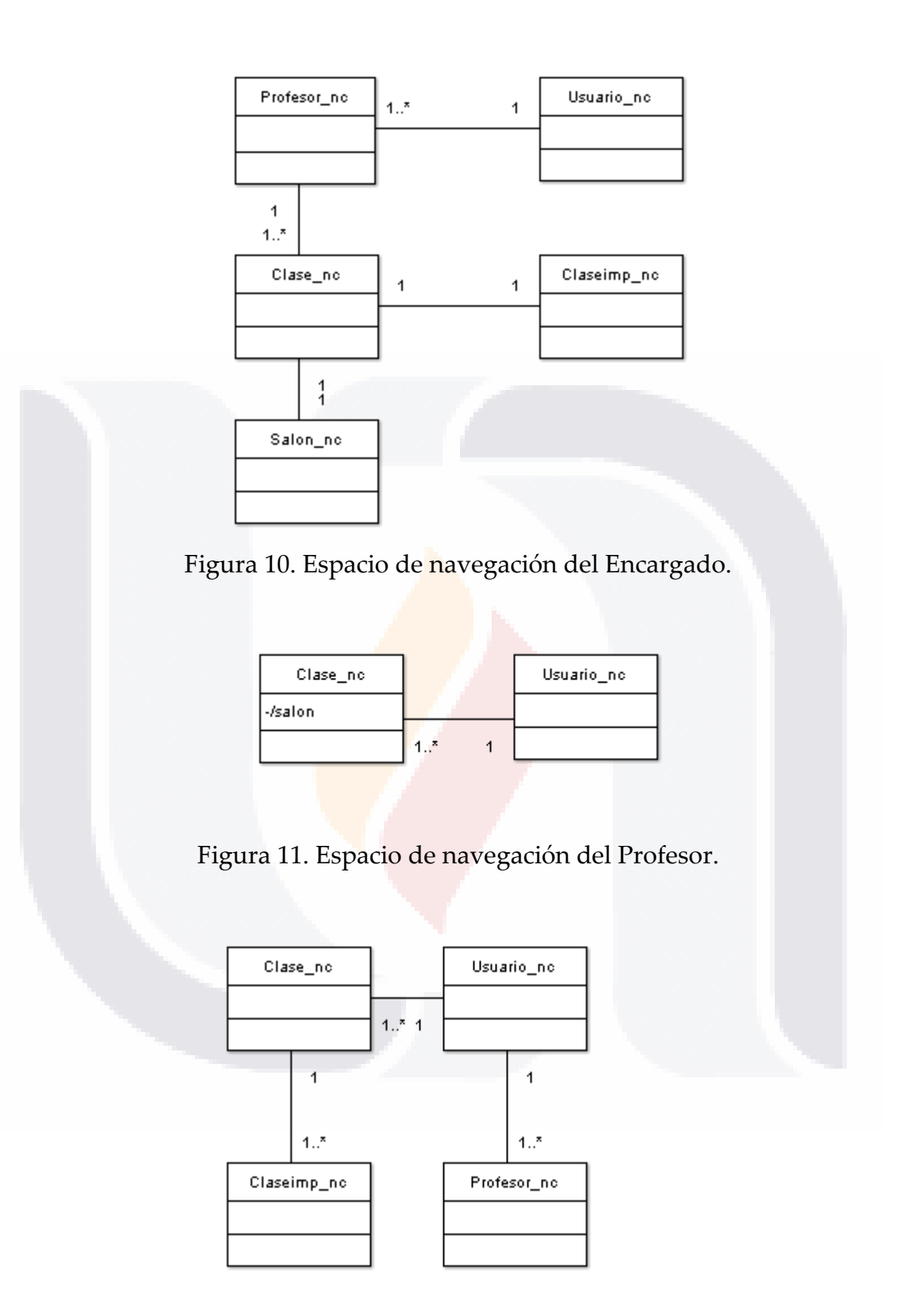

Figura 12. Espacio de navegación del Usuario de Comisión Ejecutiva.

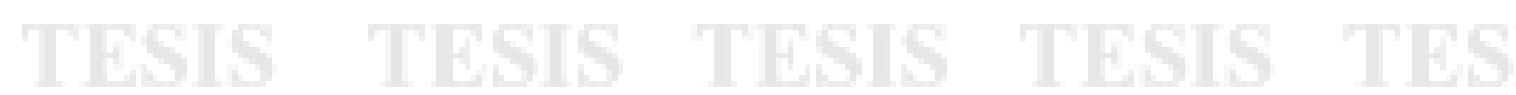

44

### TESIS TESIS TESIS TE

#### **Clases del modelo navegacional.**

En seguida describiremos los atributos y los métodos que componen cada una de las clases que intervienen en los espacios de navegación:

#### **Clase Usuario\_nc**

Esta es la clase que atiende las peticiones para el acceso a las funciones del usuario. Por usuarios entendemos al administrador, encargados, profesores y miembros de la comisión ejecutiva, con acceso a la aplicación. Esta clase nos permitirá hacer la autenticación de los usuarios que quieran utilizar la aplicación y también permitirá realizar la modificación a la clave de acceso.

#### **Atributos:**

- login: Login del usuario para entrar en la aplicación.  $\bullet$
- pass: Contraseña de acceso a la aplicación que se guarda codificada en la base de datos.

#### **Métodos:**

- TIBSIS

ESIS

- Autentica\_usuario(\$login, \$pass): Devuelve autenticación correcta, clave incorrecta o autenticado por primera vez. En este caso obliga al usuario a introducir una nueva clave.
- cambia\_clave(\$login,\$pass, \$pass\_old): Método para el cambio de clave.

45

- 116

**TESIS** 

#### **Clase Profesor\_nc**

Esta clase atiende las peticiones para el acceso a las funciones del profesor. El profesor es el usuario con acceso al subsistema de solicitudes de nuestro sistema. Esta clase nos permitirá hacer el alta, baja, modificación y búsqueda de un profesor.

#### **Atributos:**

- idprofesor: Código autoincremental, proporcionado por el sistema, del profesor.
- login: Login del usuario profesor.
- nombre: Nombre del usuario profesor.  $\bullet$

#### **Métodos:**

TESKS

- 113S S

- alta\_profesor(\$login, \$nombre): Hace el alta de un usuario profesor en la  $\bullet$ base de datos y devuelve un mensaje que indica si el alta ha sido correcta o incorrecta.
- busqueda\_profesor(\$login, \$nombre): Método para la búsqueda de una lista de profesores de los almacenados en la base de datos.
- modifica\_profesor(\$idprofesor, \$nombre): Método que realiza la modificación del atributo nombre del profesor que ha sido cambiado.
- baja\_profesor(\$idprofesor): Este método pone a un profesor en estado de  $\bullet$ baja, de manera que no pueda entrar al sistema y manejar solicitudes de aula. No se eliminan los datos, sino que se quedan en la base de datos como histórico.

#### 46

- 116

- TESIS

#### **Clase Encargado\_nc**

Esta clase atiende las peticiones para el acceso a las funciones del encargado. El encargado es el usuario con acceso al subsistema de modificaciones de nuestro sistema. Esta clase nos permitirá hacer el alta, baja, modificación y búsqueda de un encargado.

#### **Atributos:**

- idencargado: Código autoincremental, proporcionado por el sistema, del  $\bullet$ encargado.
- login: Login del usuario encargado.
- nombre: Nombre del usuario encargado.  $\bullet$

#### **Métodos:**

- 118318

ESIS

- alta\_encargado(\$login, \$nombre): Hace el alta de un usuario encargado en  $\bullet$ la base de datos y devuelve un mensaje que indica si el alta ha sido correcta o incorrecta.
- busqueda\_encargado(\$login, \$nombre): Método para la búsqueda de una lista de encargados de los almacenados en la base de datos.
- modifica\_encargado(\$idencargado, \$nombre): Método que realiza la  $\bullet$ modificación del atributo nombre del encargado que ha sido cambiado.
- baja\_encargado(\$idencargado): Este método elimina la cuenta de un encargado.

47

**TERSIS** 

- 116

#### **Clase U\_Comision\_nc**

Esta clase atiende las peticiones para el acceso a las funciones del usuario de comisión ejecutiva. El usuario de comisión es el que tiene acceso al subsistema de reportes de uso de nuestro sistema. Esta clase nos permitirá hacer el alta, baja, modificación y búsqueda de un usuario de comisión.

#### **Atributos:**

- idu\_comision: Código autoincremental, proporcionado por el sistema, del usuario de comisión.
- login: Login del usuario de comisión.  $\bullet$
- nombre: Nombre del usuario de comisión.  $\bullet$

#### **Métodos:**

ESIS

**TESIS** 

- alta\_u\_comision(\$login, \$nombre): Hace el alta de un usuario de comisión  $\bullet$ en la base de datos y devuelve un mensaje que indica si el alta ha sido correcta o incorrecta.
- busqueda\_u\_comision(\$login, \$nombre): Método para la búsqueda de una lista de usuarios de comisión almacenados en la base de datos.
- modifica\_u\_comision(\$idu\_comision, \$nombre): Método que realiza la modificación del atributo nombre del usuario de comisión que ha sido cambiado.
- baja\_u\_comision(\$idu\_comision): Este método pone a un usuario de comisión en estado de baja, de manera que no pueda entrar al sistema y generar reportes de uso de aulas. No se eliminan los datos, sino que se quedan en la base de datos como histórico.

- 116

- TESIS

### - TESIS TESIS TESIS TE

#### **Clase Clase\_nc**

Esta clase atiende las peticiones para el acceso a las funciones de la clase. La clase es la asignación de un aula a un profesor, a una hora y fecha determinadas. Esta clase nos permitirá hacer el alta, baja, modificación y búsqueda de una clase.

#### **Atributos:**

- idclase: Código autoincremental, proporcionado por el sistema, de la clase.  $\bullet$
- idprofesor: Código del usuario profesor que solicitó el aula para impartir la clase.
- idaula: Código del aula donde se impartirá la clase.
- horainicio: Hora de inicio de la clase.
- horafin: Hora de terminación de la clase.  $\bullet$
- diasem: Día de la semana en que se impartirá la clase.
- temporalidad: Atributo que indica si la clase se impartirá por única vez, en un intervalo de fechas dado o durante todo el semestre.
- fechainicio: Fecha en que se inicia la impartición de esa clase.
- fechafin: Fecha en que se termina la impartición de esa clase.  $\bullet$

#### **Métodos:**

- 103

- alta\_clase(\$idprofesor, \$idaula, \$horainicio, \$horafin, \$diasem, \$temporalidad, \$fechainicio, \$fechafin): Hace el alta de una clase y devuelve un mensaje que indica si el alta ha sido correcta o incorrecta.
- busqueda\_clase(\$idprofesor, \$idaula, \$horainicio, \$diasem, \$temporalidad, \$fechainicio) Hace la búsqueda de una lista de clases de las almacenadas en la base de datos.

#### 49

11531

## TESIS TESIS TESIS

- modifica\_clase(\$id\_clase, \$idprofesor, \$idaula, \$horainicio, \$horafin, \$diasem, \$temporalidad, \$fechainicio, \$fechafin): Método que realiza la modificación de los atributos de la clase que han sido cambiados.
- baja\_clase(\$idclase) Este método realiza la baja en el sistema de una clase a partir de una fecha dada. En caso de que haya habido al menos una clase impartida se conservarán los datos para ser tomados en cuenta en el módulo de reportes.

#### **Clase Aula\_nc**

La clase Aula\_nc atiende las peticiones para el acceso a las funciones de las aulas. Las aulas tienen un número determinado de computadoras, con atributos como velocidad, procesador y dispositivos, y paquetes de software instalados en ellas. Esta clase nos permitirá hacer el alta, baja, modificación y búsqueda de un aula.

#### **Atributos:**

- idaula: Código único formado por el número de edificio y la letra del  $\bullet$ aula.
- nocomp: Número de computadoras que están en servicio en la citada aula.
- proginst: Listado de paquetes de software instalados en el aula, especificando versión.
- caraccomp: Atributos de las computadoras, como tamaño de memoria RAM. tipo de procesador y dispositivos periféricos disponibles y sus características.

H.

#### 50

### TESIS TESIS TESIS TE

#### **Métodos:**

- alta\_aula(\$idaula, \$nocomp, \$proginst, \$caraccomp): Realiza el alta de un aula y devuelve un mensaje que indica si el alta ha sido correcta o incorrecta.
- busqueda\_aula(\$idaula) Realiza la búsqueda en la base de datos y devuelve una lista de aulas.
- modifica\_aula(\$idaula, \$nocomp, \$proginst, \$caraccomp): Método que realiza la modificación de los atributos del aula.
- baja\_aula(\$idaula): Este método pone a un aula en estado de baja, de manera que no se puedan hacer solicitudes con ella. No se eliminan los datos, sino que se quedan en la base de datos como histórico al menos por un semestre.

#### **Clase Claseimp\_nc**

La clase Claseimp\_nc atiende las peticiones para el acceso a las funciones de las clases impartidas. Para cada fecha se llevará un registro si una clase programada se impartió, no se impartió y en este caso, la causa por la cual sucedió así.

#### **Atributos:**

**TESIS** 

- idclaseimp: Código autoincremental, proporcionado por el sistema, de la clase impartida.
- idclase: idclase: Código de la clase.
- fecha: Fecha en la cual se debería llevar a cabo la impartición de la clase
- estado: Código que indica si la clase se impartió o no.

- 1881

causa: Observación acerca del porqué no se impartió la clase.

**THESIS** 

## TESIS TESIS TESIS TE

#### **Métodos:**

- alta\_claseimp(\$idclaseimp, \$idclase, \$fecha, \$estado, \$causa): Realiza el alta del estado de una clase impartida, y devuelve un mensaje que indica si el alta ha sido correcta o incorrecta.
- busqueda\_claseimp(\$idclaseimp, \$idclase, \$fecha, \$estado, \$causa) Realiza la búsqueda en la base de datos y devuelve una lista de clases impartidas.
- modifica\_claseimp(\$idclaseimp, \$fecha, \$estado, \$causa): Método que realiza la modificación de los atributos de la clase impartida.
- baja\_claseimp(\$idclaseimp): Este método da de baja una clase impartida.

#### **Clase Grupo\_nc**

La clase Grupo\_nc atiende las peticiones para el acceso a las funciones de los grupos. Los grupos tienen una carrera, semestre y un jefe de grupo o responsable. Esta clase nos permitirá hacer el alta, baja, modificación y búsqueda de un grupo.

#### **Atributos:**

**TESS** 

ESIS

- carrera: Carrera a la que pertenece el grupo.
- semestre: Número del semestre que está cursando el grupo.
- subgrupo: En caso de haber división del grupo, una letra que indica qué subgrupo es.

52

TES IS

jefegrupo: Nombre del jefe del grupo o responsable.

- 186

#### **Métodos:**

- alta\_grupo(\$carrera, \$semestre, \$subgrupo, \$jefegrupo): Realiza el alta de un grupo y devuelve un mensaje que indica si el alta ha sido correcta o incorrecta.
- busqueda\_grupo(\$carrera, \$semestre, \$subgrupo, \$jefegrupo) Realiza la búsqueda en la base de datos y devuelve una lista de grupos.
- modifica\_grupo(\$carrera, \$semestre, \$subgrupo, \$jefegrupo): Método que realiza la modificación de los atributos del grupo.
- baja\_grupo(\$idaula): Este método pone a un grupo en estado de baja, de manera que no se puedan hacer solicitudes con él. No se eliminan los datos, sino que se quedan en la base de datos como histórico al menos por un semestre.

53

TESIS TESIS TESIS TESIS TES

#### **Estructura de navegación:**

El modelo de navegación además de especificar las clases que podrán ser visitadas por el usuario, define como se alcanzan dichas clases mediante lo que denominamos **estructura de navegación**. A continuación se muestran las estructuras de navegación para todos los usuarios.

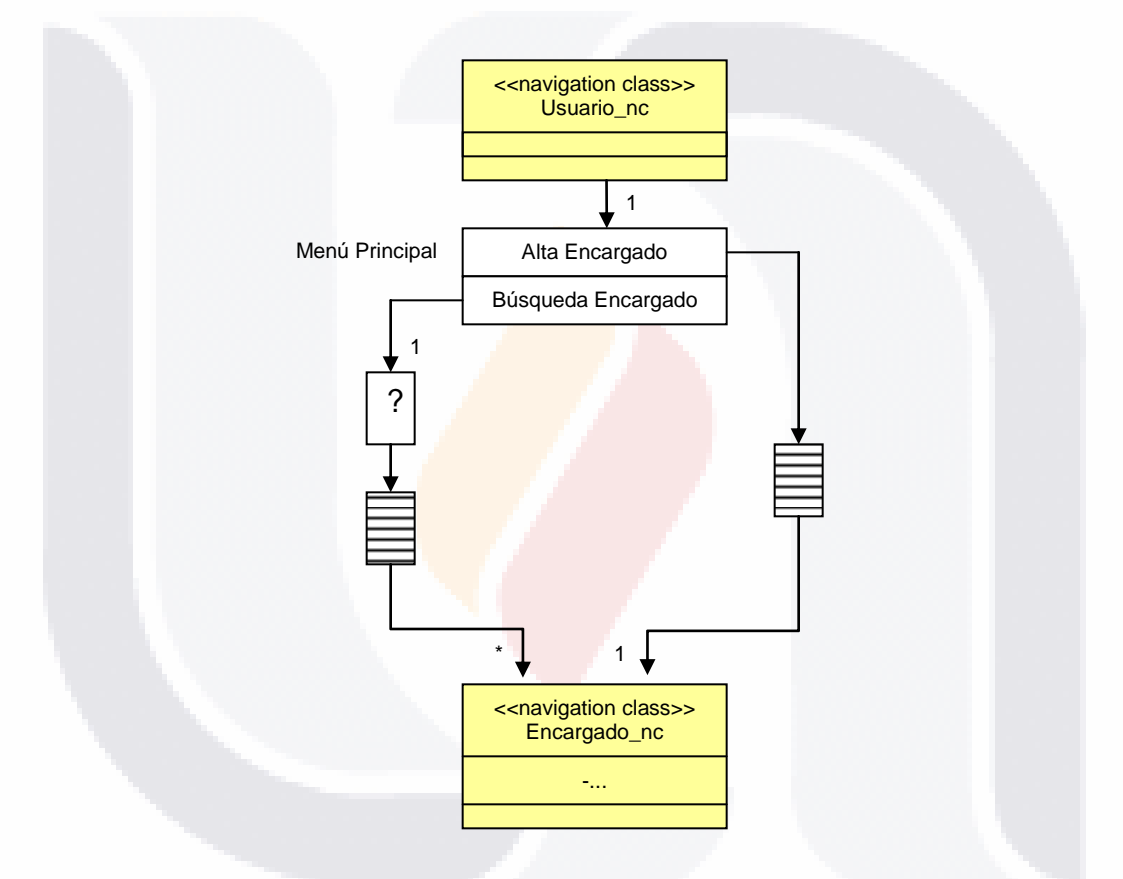

Figura 13. Estructura de navegación del administrador.

En la figura 13 se muestran, además de las dos clases que intervienen en el espacio de navegación del administrador, tres elementos más, que describen como aparecen en la navegación índices, consultas y menús. A estos se les llama elementos de acceso.

TESIS TESIS TESIS TESIS TE

### TESIS TESIS TESIS TE

Al elemento representado por un rectángulo con líneas horizontales dentro, se le denomina índice. Un índice permite el acceso directo a las instancias de una clase de navegación.

Al elemento representado por un rectángulo con una interrogación dentro, se le llama consulta. Una consulta representa una búsqueda en función de unos parámetros como la búsqueda de profesor.

El elemento menú (en el gráfico menú principal) es un índice de un conjunto de elementos, donde cada elemento tiene un nombre y un enlace a las instancias de una clase o a otros elementos de acceso, es decir, otro menú, una consulta o un índice.

La estructura de navegación para el usuario encargado, tal y como se muestra en la figura 14, representa las clases del espacio de navegación del usuario enlazadas por los elementos de acceso descritos.

55

- 116

118818

**TESIS** 

TS

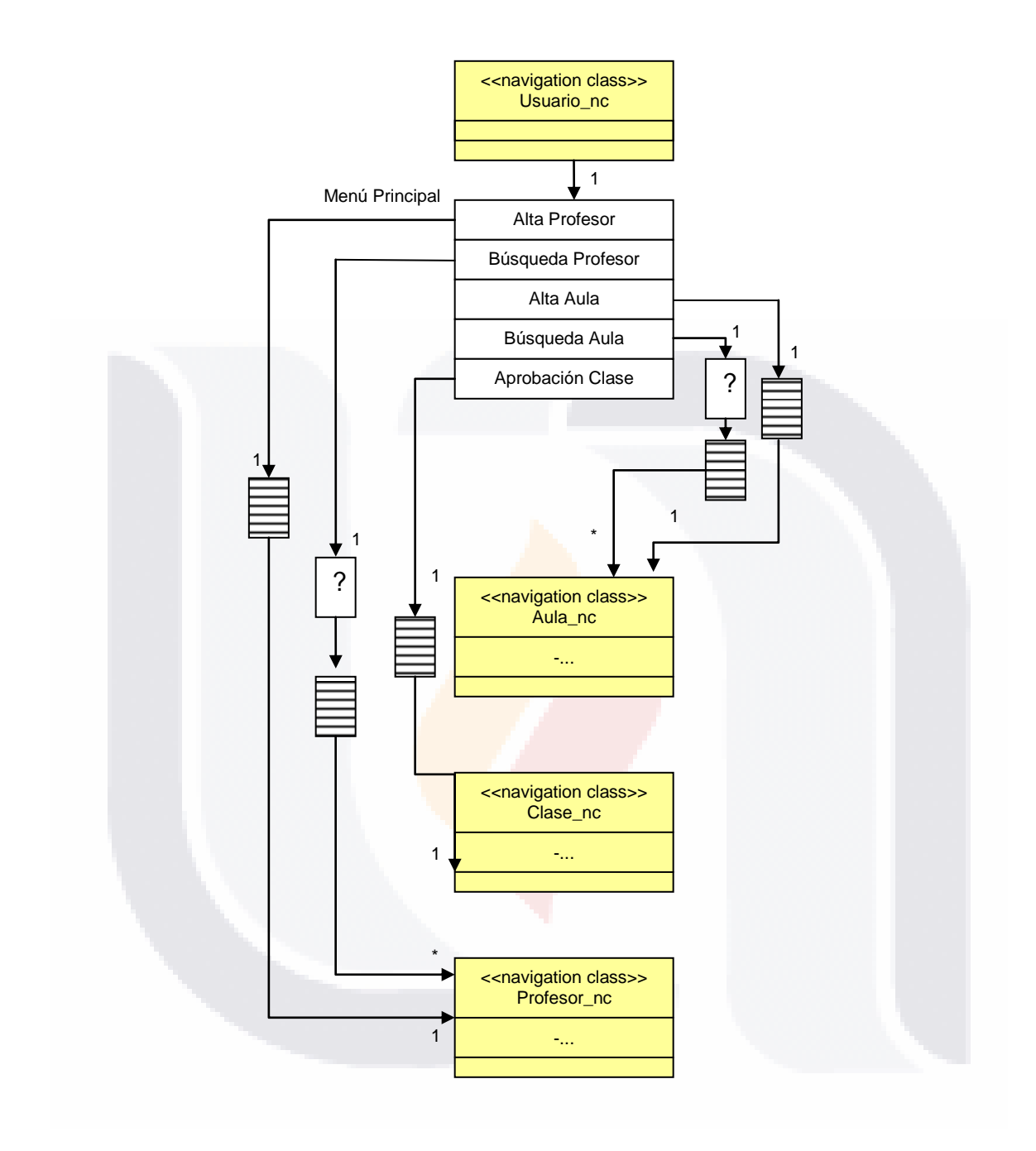

Figura 14. Estructura de navegación del encargado.

56

TESIS TESIS TESIS TESIS TESIS

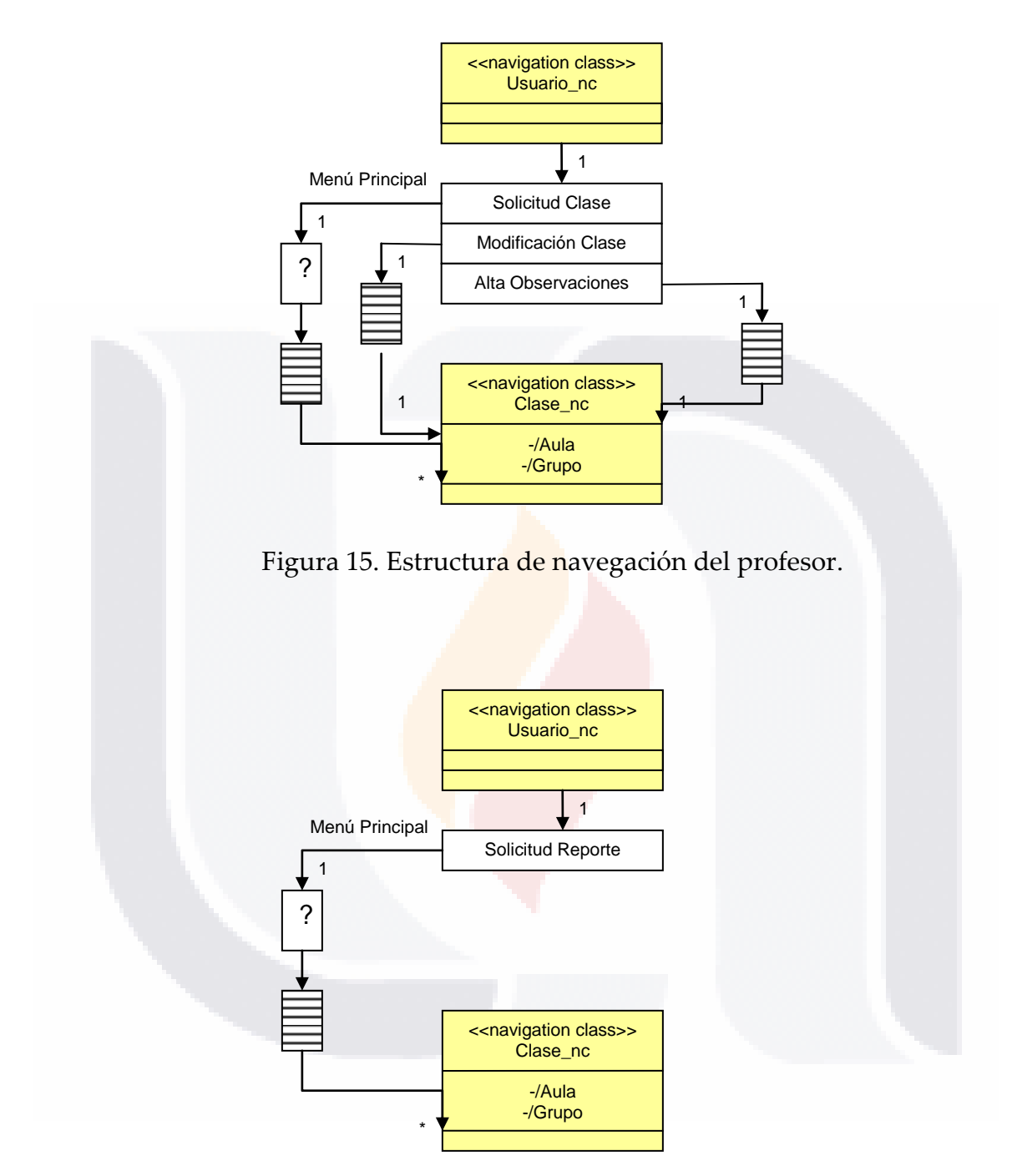

Figura 16. Estructura de navegación del usuario de comisión.

### 57 TESIS TESIS TESIS TESIS TESIS

#### **Diagramas de navegación.**

Para comprender mejor la estructura de pantallas del sistema, la vamos a representar mediante un diagrama de navegación, que no es más que un caso especial de un diagrama de estados. Una pantalla tal como la ve el usuario, se representa como un estado. Las transiciones pueden ser debidas a enlaces (se representan mediante flechas con línea discontinuas y etiquetadas) o pueden ser automáticas (se representan mediante flechas no etiquetadas).

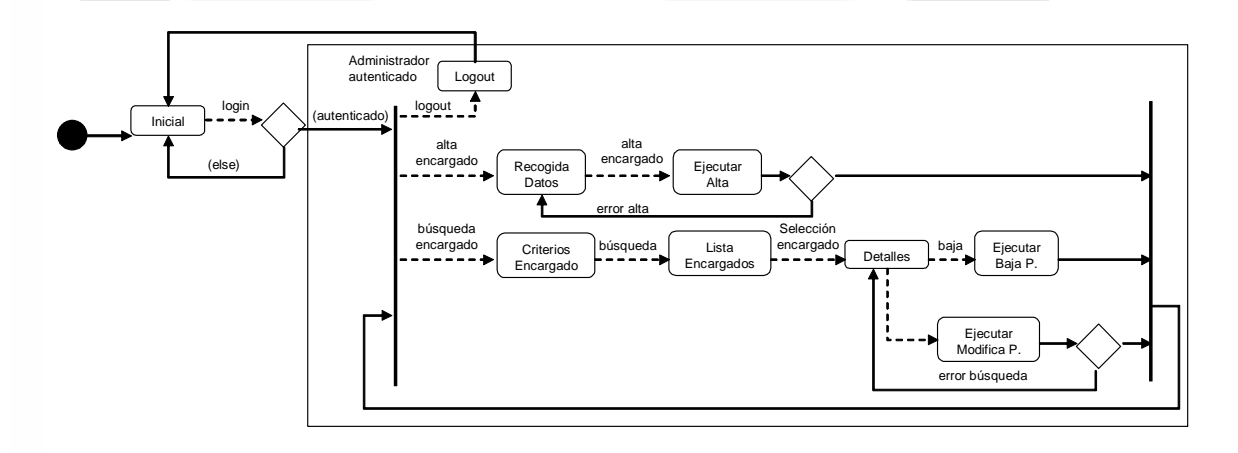

Figura 17. Diagrama de navegación del Administrador.

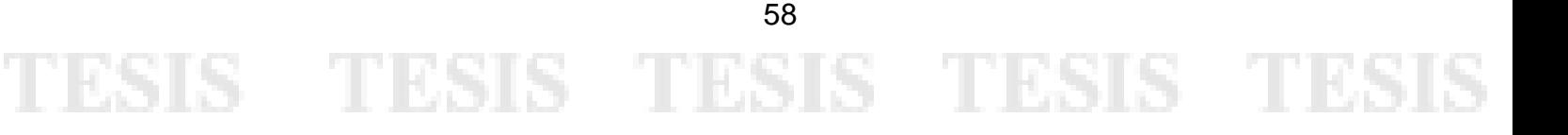

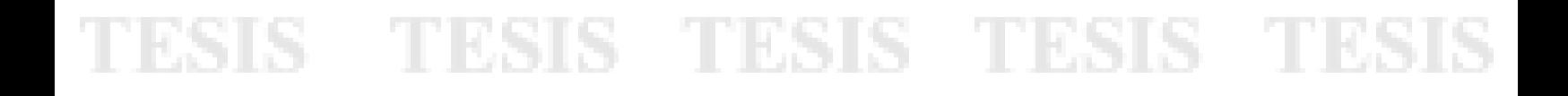

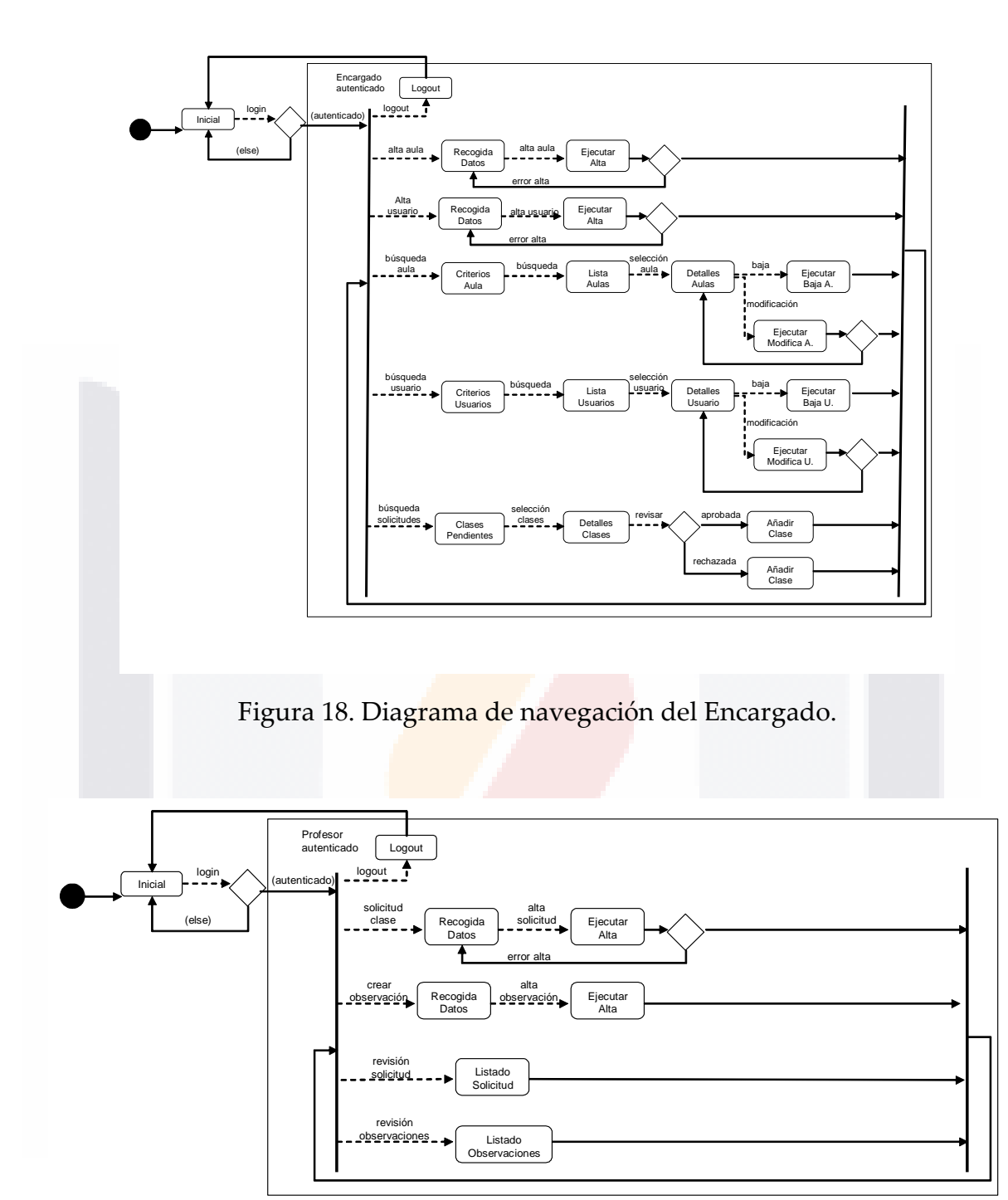

Figura 19. Diagrama de navegación del Profesor.

59

TESIS TESIS TESIS TESIS TESIS

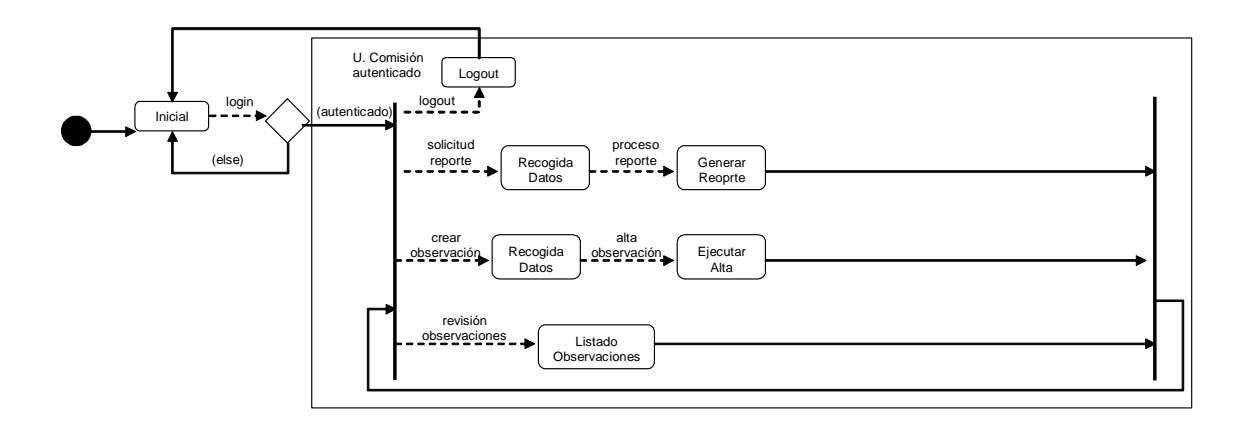

Figura 20. Diagrama de navegación del Usuario de Comisión.

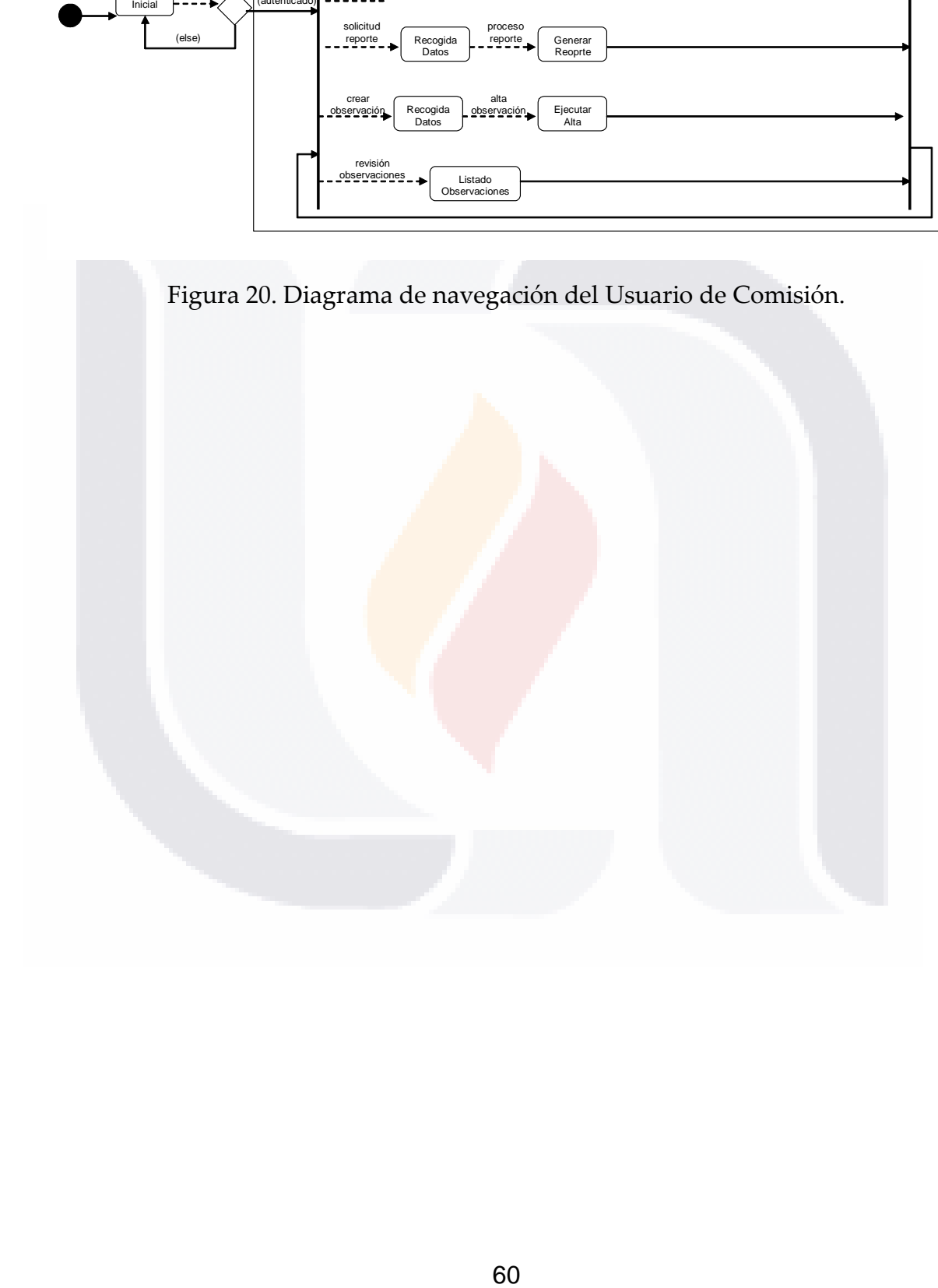

# TESIS TESIS TESIS TESIS TESIS

### TESIS TESIS TESIS TES

#### **7.1.4 Diseño de presentación.**

SIS.

- 113818

El modelo de presentación consiste en un conjunto de vistas que muestran el contenido y la estructura de las clases y como el usuario puede interactuar con ellos.

El flujo de presentación consiste en modelar la fase de presentación mostrando donde se presentarán al usuario los objetos de navegación y los elementos de acceso, por ejemplo, dónde se muestra el contenido y qué contenido será reemplazado cuando se accione el enlace. El flujo de presentación se visualiza con modelos de interacción UML (diagramas de secuencia). El modelo de flujo de presentación se basa en los casos de uso.

Como vimos anteriormente, en el subsistema de Administrador se distinguen cuatro casos de uso. Sus diagramas de secuencia nos sirven de apoyo para entender mejor los pasos que se siguen con cada uno de ellos dentro del sistema. Podemos describir las interacciones entre las capas cuando el administrador se autentica, caso de uso AUTENTICACIÓN como se indica en la siguiente figura:

61

**TERSIS** 

- 116

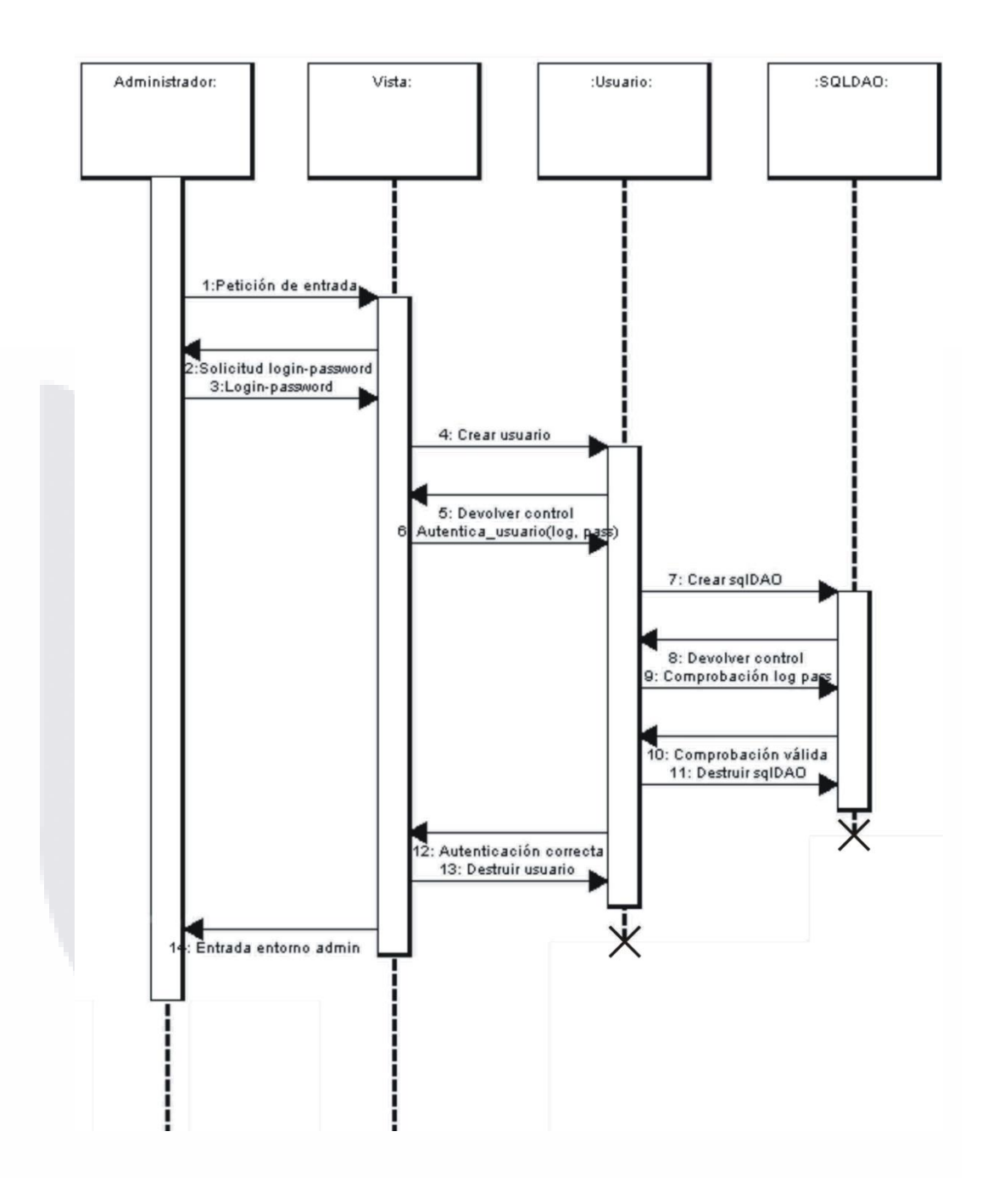

Figura 21. Diagrama de secuencia del caso de uso Autenticación.

62 TESIS TESIS TESIS TESIS TES

S

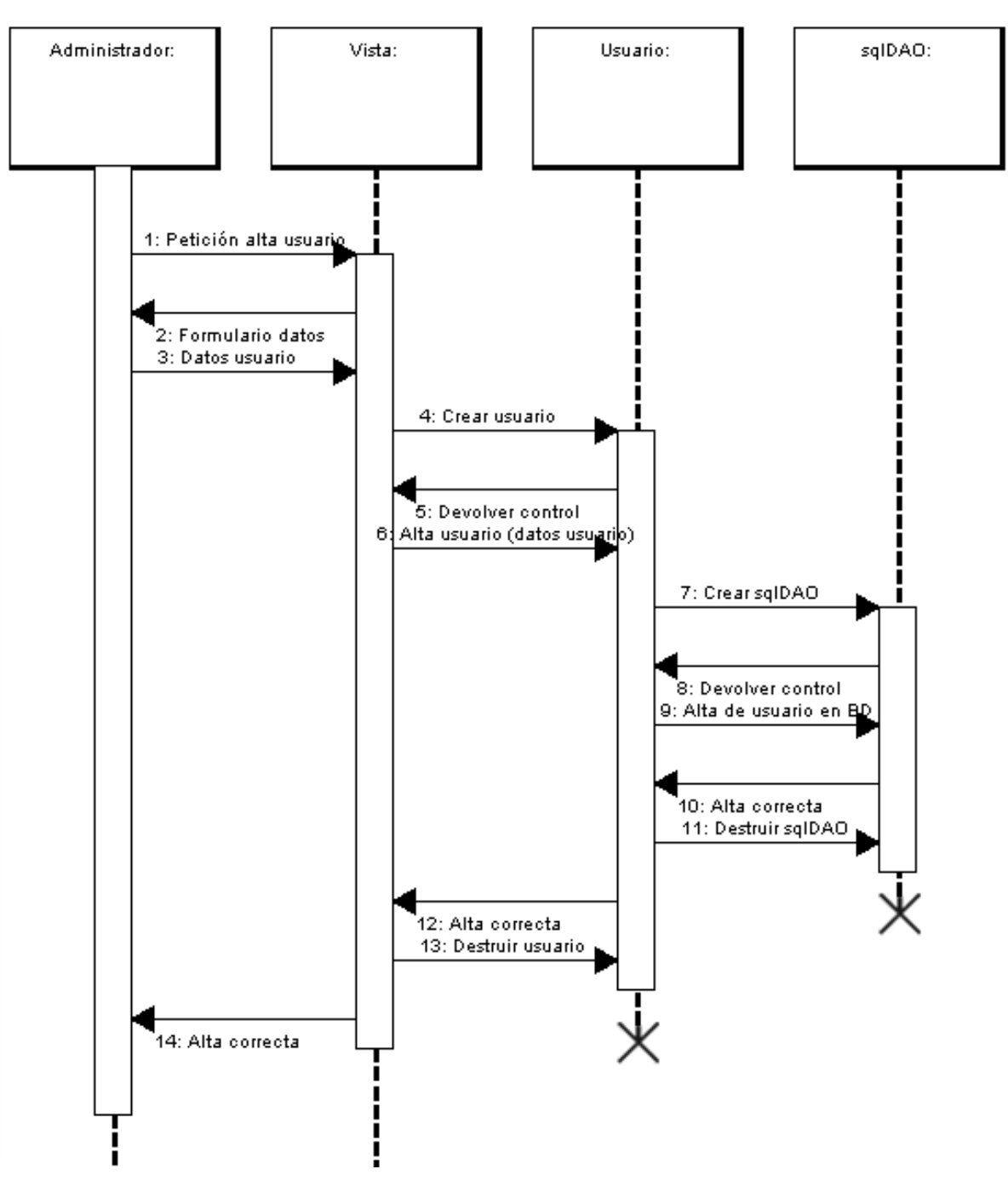

Figura 22. Diagrama de secuencia del caso de uso Alta Usuarios.

### 63 TESIS TESIS TESIS TESIS TES

S

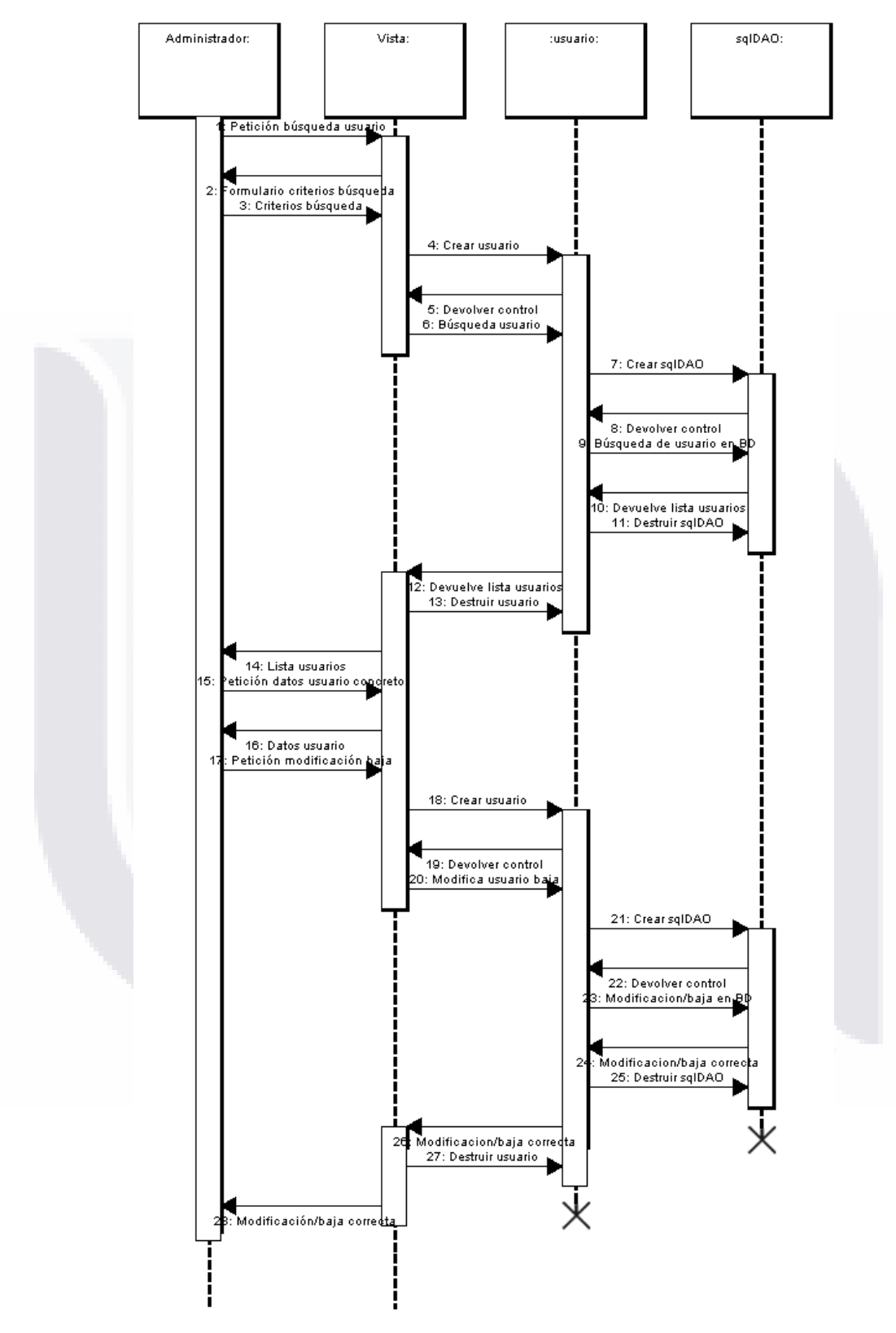

Figura 23. Diagrama de secuencia del caso de uso Baja/modificación de Usuarios.

64

TESIS TESIS TESIS TESIS TESIS
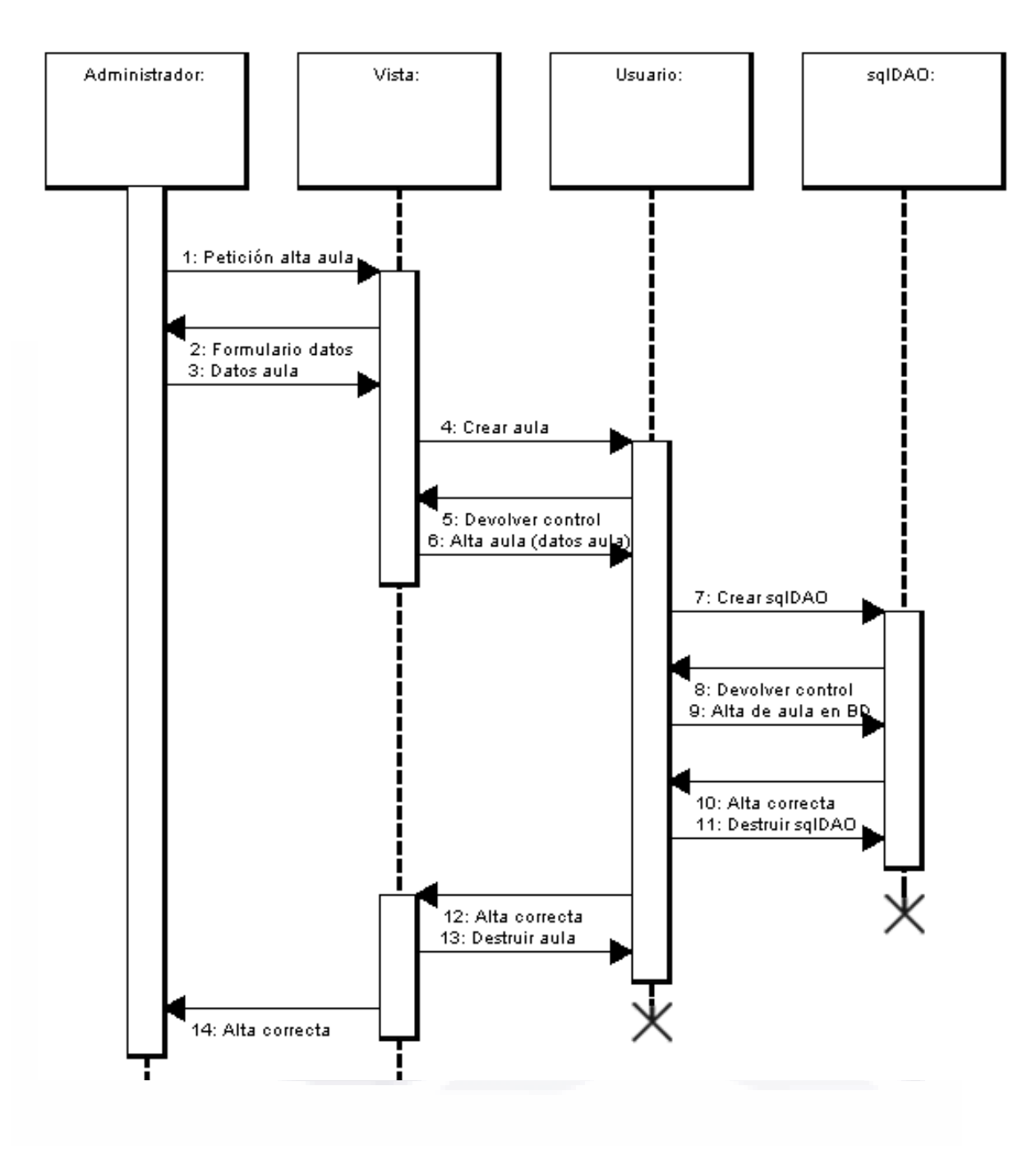

Figura 24. Diagrama de secuencia del caso de uso Alta de Aulas.

S

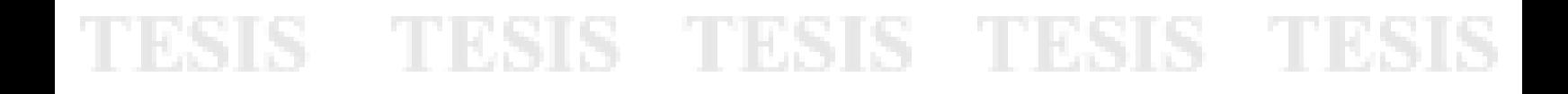

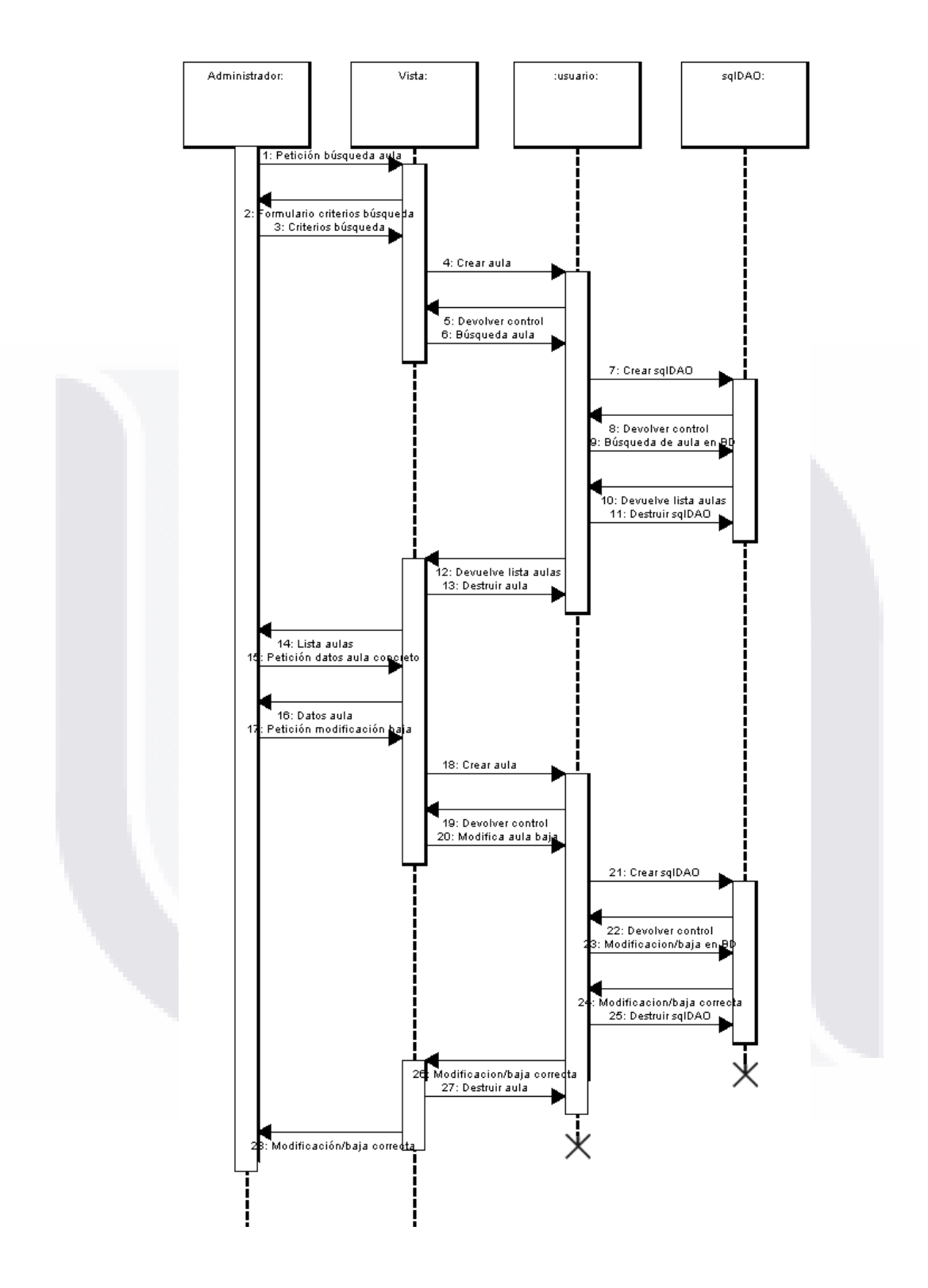

Figura 25. Diagrama de secuencia del caso de uso Baja/modificación de Aulas. [17].

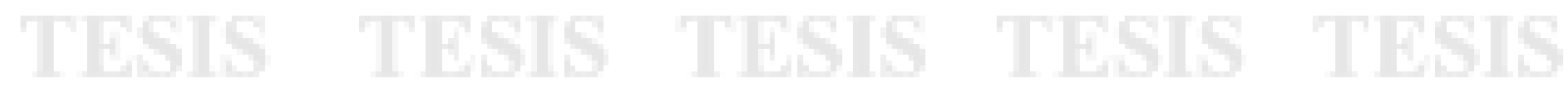

66

### **8 Pantallas del sistema.**

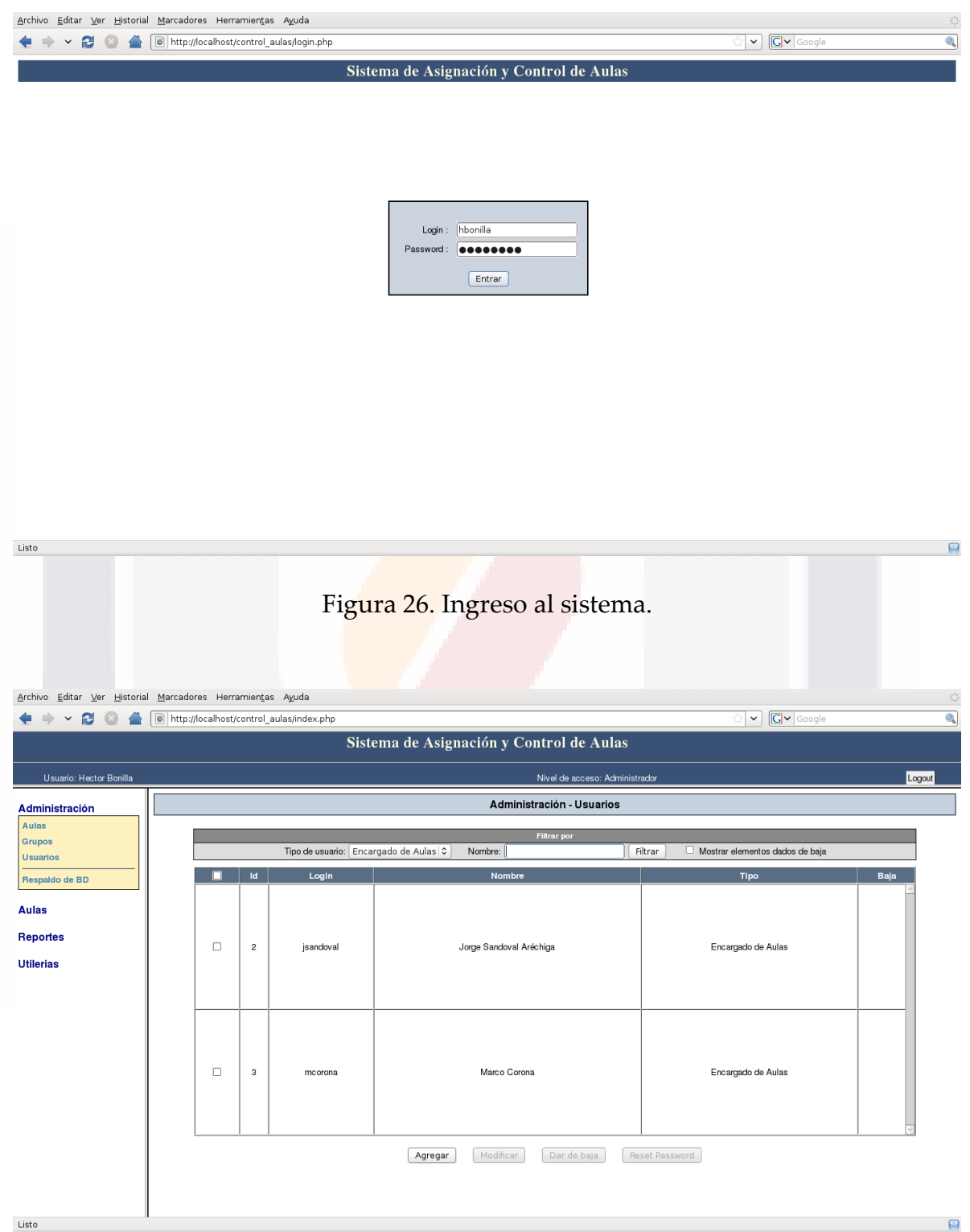

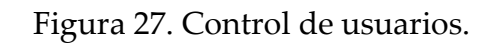

67

TESIS S TESIS TESIS TESIS TESI

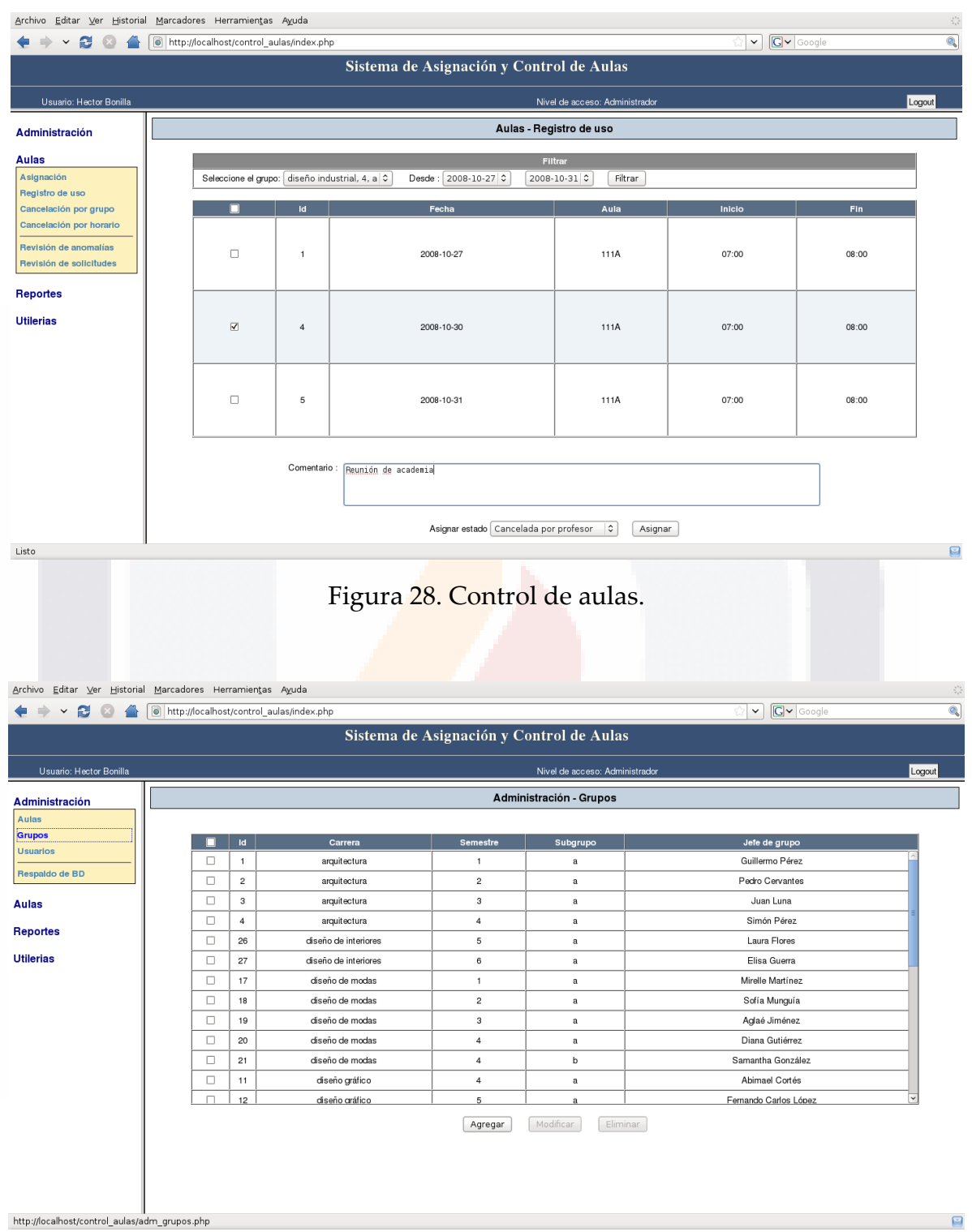

Figura 29. Control de grupos.

68

TESIS TESIS TESIS

**TESIS** 

TESIS

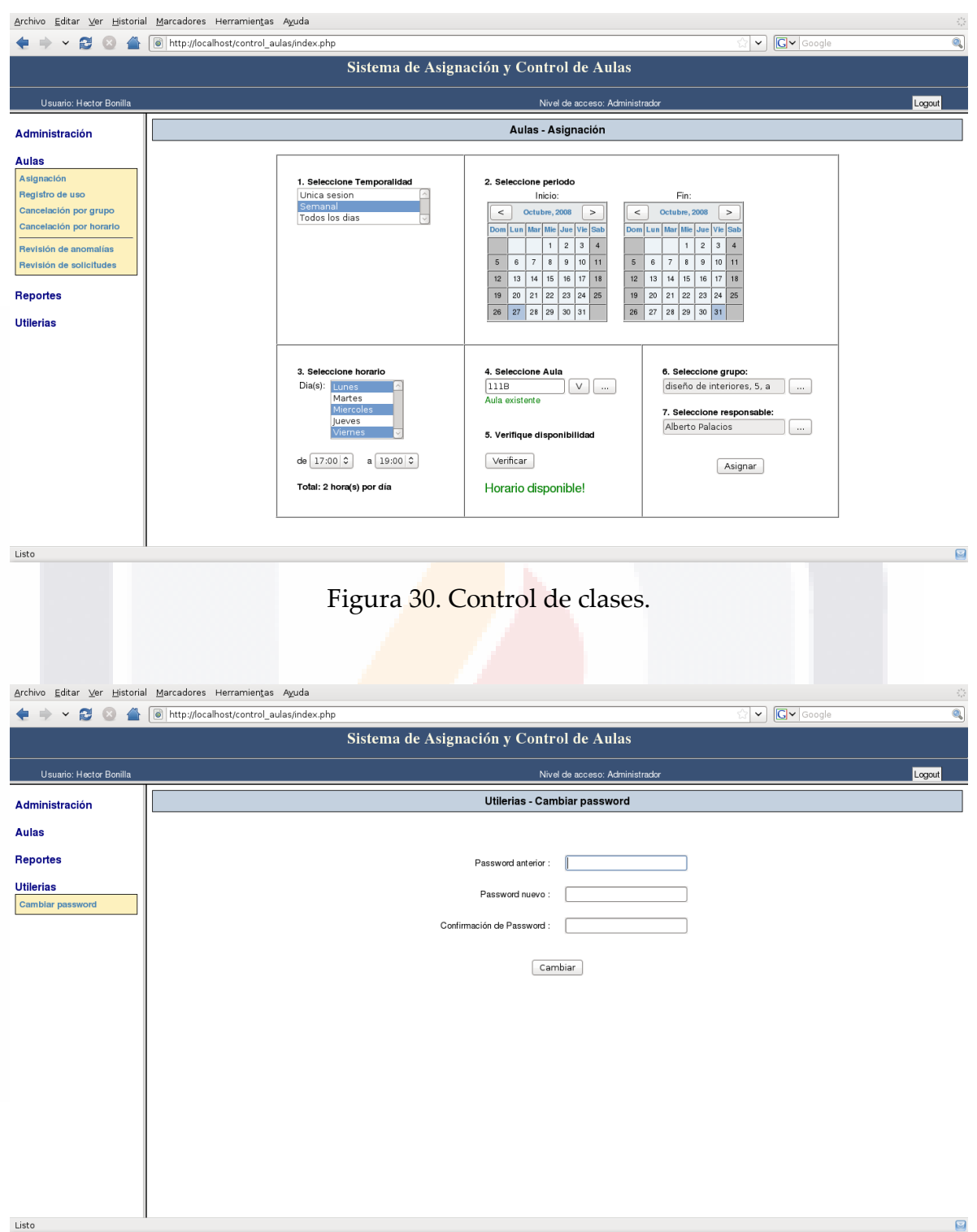

Figura 31. Cambio de contraseña

69

**TESIS TESIS TESIS** 

TESIS

**TESIS** 

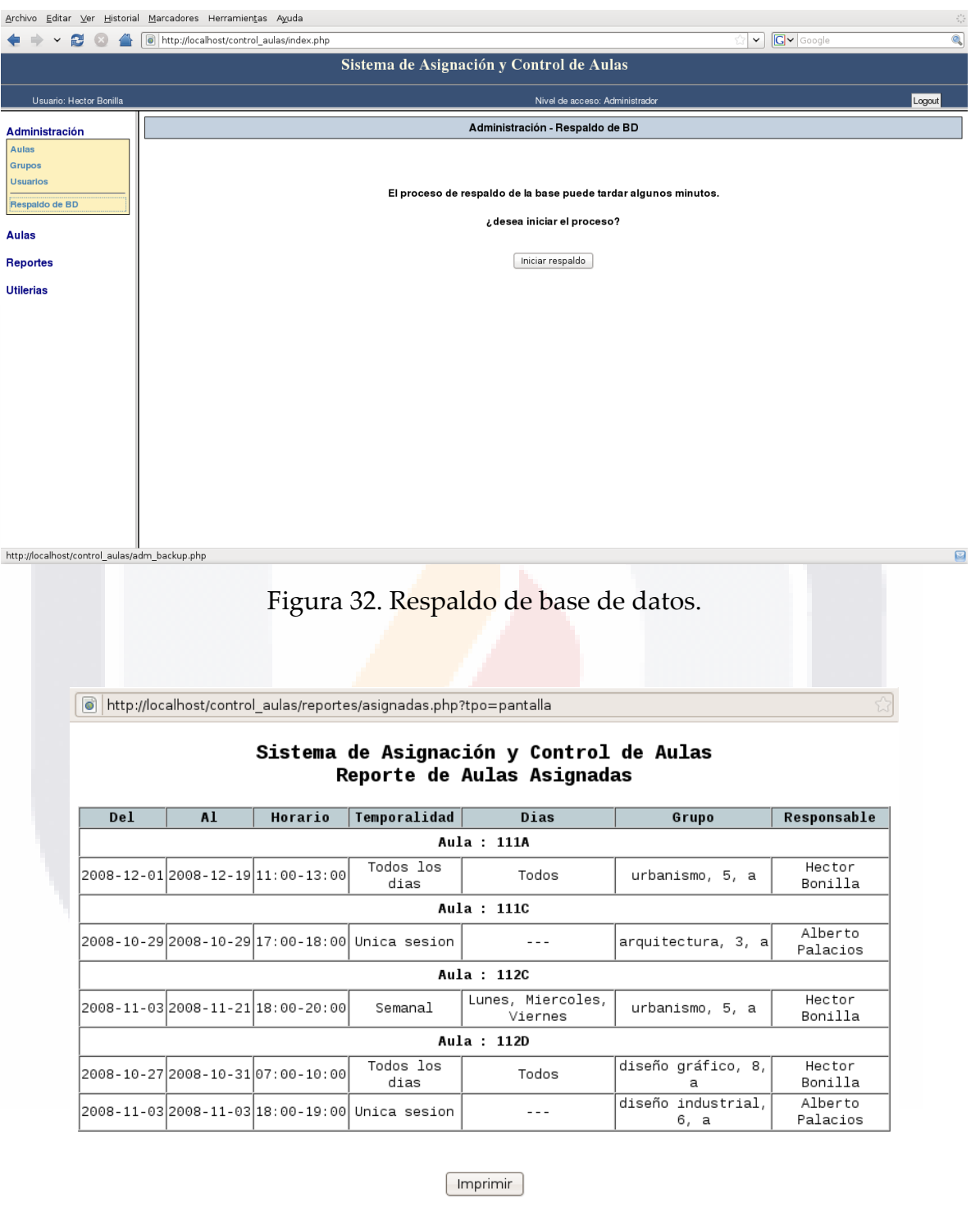

Listo

TESIS

**TESIS** 

Figura 33. Reporte de aulas asignadas.

J,

TESIS

70

**TESIS TESIS** 

# TESIS TESIS TESIS TES

### **9 Glosario.**

#### **Ancho de banda**

Es la cantidad de datos que se pueden enviar a través de una conexión. En conexiones a Internet el ancho de banda es la cantidad de información o de datos que se puede enviar a través de una conexión de red en un período de tiempo dado. El ancho de banda se indica generalmente en bites por segundo (BPS), kilobits por segundo (kbps), o megabits por segundo (mps).

En las redes de ordenadores, el ancho de banda a menudo se utiliza como sinónimo para la tasa de transferencia de datos - la cantidad de datos que se puedan llevar de un punto a otro en un período dado (generalmente un segundo). Esta clase de ancho de banda se expresa generalmente en bits (de datos) por segundo (bps). En ocasiones, se expresa como bytes por segundo (Bps). Un módem que funciona a 57.600 bps tiene dos veces el ancho de banda de un módem que funcione a 28.800 bps.

#### **Apache**

- TESIS

Apache es un servidor de código abierto (open-source) HTTP para sistemas operativos modernos. De renombre por ser seguro, eficiente y un servidor Web expandible, los servicios Apache están de acuerdo (o en sincronización) con los estándares HTTP actuales. Apache es el servidor Web más popular en Internet desde abril de 1996. El Survey Netcraft (sobre tecnología de servidores para sitios Web ) de Agosto 2002 reporta que 63 por ciento de los sitios Web en el Internet están usando Apache, lo que lo convierte en el servidor más popular en el

71

**THESIS** 

- TESI

mercado, superando el uso de los servidores de todas las demás marcas puestas juntas. El Servidor Apache fue desarrollado por la Fundación de Software Apache.

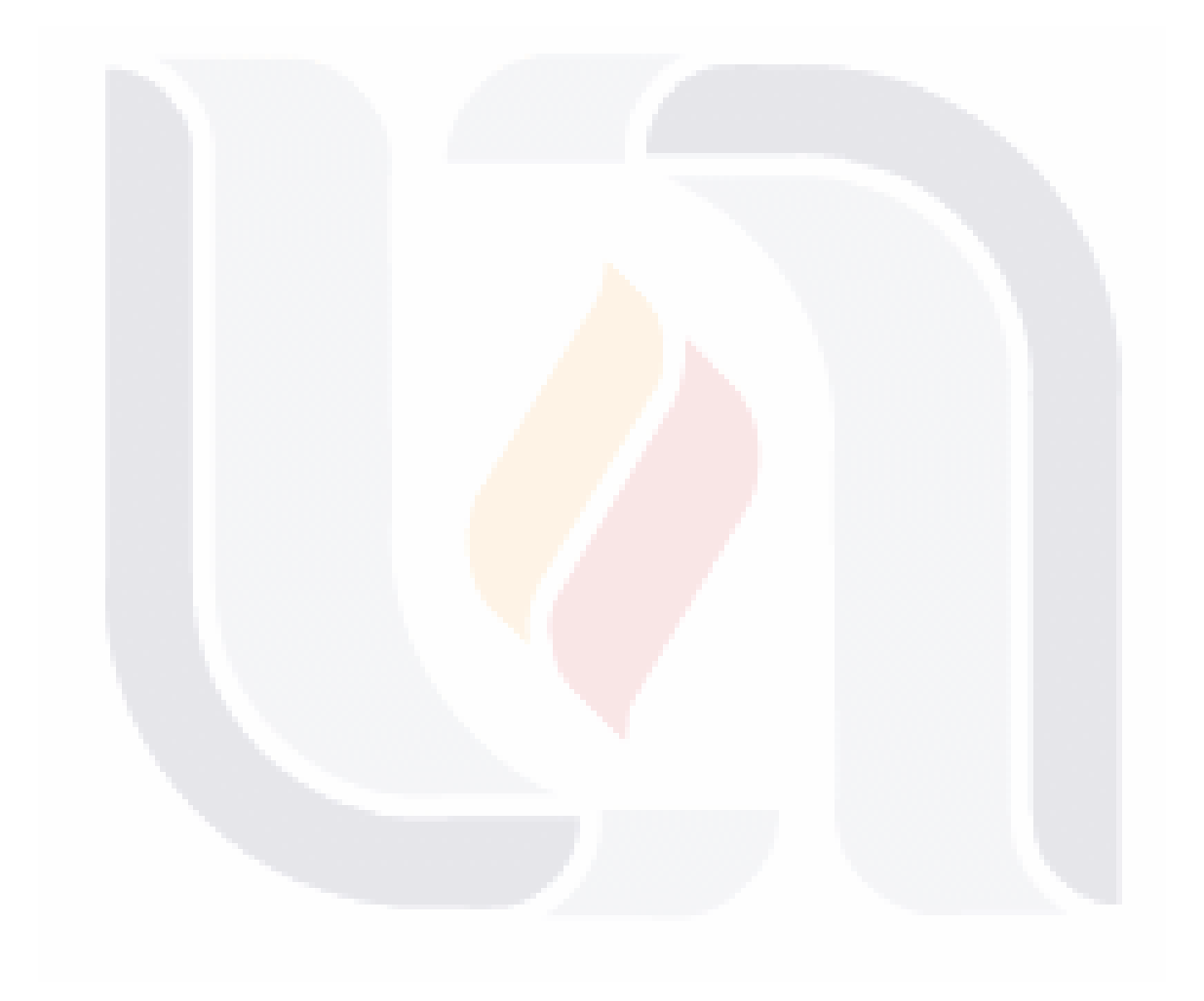

72 TESIS TESIS TESIS TESIS TESIS

## TESIS TESIS TESIS TE

#### **Base de Datos (Database)**

Un base de datos es una colección de información organizada especialmente para búsqueda y entrada rápidas de datos. Las bases de datos tienden a ser organizados por campos, registros y archivos. Un campo es una sola pieza de información, un registro es un completo conjunto de campos; y un archivo es una colección de registros.

### **CCDC**

Centro de Ciencias del Diseño y de la Construcción, centro académico de la U.A.A. que realiza docencia, investigación, difusión y vinculación en las áreas de arte, diseño e ingeniería.

### **CGI**

CGI (Common Gateway Interface) son reglas que regulan la comunicación entre un servidor Web y otra pieza de software en la misma máquina. CGI es la manera más común que se usa para que los servidores Web interactúen dinámicamente con los usuarios. Por ejemplo, muchas páginas HTML que contienen formularios usan CGI para procesar los datos del formulario una vez que éste se ha completado y entregado.

#### **DNS**

- TESTS

El sistema de nombre de dominio (DNS) ayuda a los usuarios a identificarse en Internet. Todas las computadoras en el Internet tienen una dirección única (como un número de teléfono) que consiste en un grupo de números difíciles de recordar (también conocidos como "dirección IP"). El DNS permite usar un grupo conocido de letras (el "nombre de dominio") en vez de la dirección IP, facilitando el proceso

- 1168

- TESIS

## TESIS TESIS TESIS TE

de encontrar y recordar la ubicación de un sitio de Web. El proceso de traducir un nombre de dominio en una dirección IP se conoce como "resolver".

#### **Dominios**

Un dominio es un diseño mnemónico que se utiliza para recordar un sitio Web y hacer la navegación del sitio más fácil. Se debe registrar un dominio si de desea usarlo.

#### **HTML**

HTML (HyperText Markup Language) es el lenguaje de autor utilizado para crear documentos en la Red Global (World Wide Web). HTML define la estructura y estilo de una página Web a través <mark>del uso de un</mark>a variedad de etiquetas y atributos.

#### **HTTP**

HTTP (HyperText Transfer Protocol) es el protocolo estándar en el Internet para intercambiar información en la Web a través del mundo. Básicamente, define como los mensajes se formatean y transmiten, y qué acciones deben tomar los servidores Web y navegadores, al responder a varias órdenes. Por ejemplo, cuando se entra un URL en un navegador, éste envía una orden http al servidor Web dirigiéndolo a que pase y transmita la página Web requerida.

#### **HTTPS**

– TESIS

Https es el protocolo para el software del servidor que provee intercambios seguros en la Red de Internet. Si un sitio Web está operando en un servidor HTTPS, usted verá el término HTTPS en lugar de HTTP en la barra para direcciones en su navegador. Esto verifica que usted está en un proceso seguro.

- TESIS

**TEST** 

## TESIS TESIS TESIS TE

#### **IP**

Abreviación para Protocolo de Internet.

### **Modelo Cliente/Servidor**

Es la tecnología que proporciona al usuario final el acceso transparente a las aplicaciones, datos, servicios de cómputo o cualquier otro recurso del grupo de trabajo y/o, a través de la organización, en múltiples plataformas. El modelo soporta un medio ambiente distribuido en el cual los requerimientos de servicio hechos por estaciones de trabajo inteligentes o clientes, resultan en un trabajo realizado por otros computadores llamados servidores.

### **MySQL**

El servidor de bases de datos MySQL es la base de datos de código abierto más popular en el mundo. Su arquitectura lo hace extremadamente rápido y fácil de adaptar. Este servidor de bases de datos potente es usado por muchos programas de origen abierto incluyendo phpBB, osCommerce, y phpNuke.

### **PHP**

PHP (Pre-procesador Hipertexto) es un lenguaje de programación implantado en HTML. La mayoría de su sintaxis está prestada de los lenguajes de programación C, Java y Perl, con la inclusión de algunos rasgos únicos de PHP. La meta del lenguaje es permitir a los que desarrollan sitios Web escribir rápidamente páginas generadas dinámicamente.

75

- TESIS

- 118

### **Protocolo de Internet**

- 11396

## TESIS TESIS TESIS TES

Protocolo de Internet (IP) es un conjunto de estándares y especificaciones tecnológicas que habilita que se dirija la información de una red a otra por Internet. Es la manera que las redes intercambian información. Por ejemplo, IP es el mecanismo de envío por el cual se manda su correo electrónico. IP define cómo los datos se dividan en paquetes, cada paquete codificado con una dirección IP; y varios paquetes constituyen un solo mensaje. Estos paquetes viajan a través de Internet por rutas distintas para llegar en orden a su destino.

### **Red**

Una red existe cuando dos computadoras están conectados de manera que comparten sus recursos. Los más comunes son LANs (Local Area Networks), en los cuales las computadoras comparten la misma oficina, pieza, o edificio y WANs (Wide Area Networks), en las cuales LANs están conectadas a diferentes sitios geográficos con líneas telefónicas u ondas radiales, como comunicaciones inalámbricas.

#### **Router**

Un sistema electrónico (similar a un servidor) que conecta dos redes. Por ejemplo, un router puede conectar una red local a un ISP para acceso al Internet. Es uno de los sistemas más básicos para una red como es Internet. Los routers reciben paquetes, los filtran, y redirigen a un destino final utilizando la ruta más eficiente.

### **SQL**

- TESIS

El lenguaje estandarizado para pedir información de una base de datos. La versión original (llamada SEQUEL, por Structured English Query Language) (Lenguaje de

76

- 1116

10891

Interrogaciones Estructuradas en Inglés) fue diseñada en un centro de investigación de IBM en 1974 y 1975.

### **Transferencia de Datos**

TESIS TESIS TE

La cantidad de datos que se puede transmitir en un momento dado. Vea también Ancho de banda.

### **U.A.A.**

Universidad Autónoma de Aguascalientes. Institución de educación superior pública mexicana, fundada en 1973, está organizada departamentalmente a través de centros académicos y sus respectivos departamentos, con el fin de todos sus recursos pueden ser utilizados por todos los estudiantes. Dichos centros son encabezados por un Decano, y cada uno de éstos depende del Rector; los centros agrupan carreras afines y los departamentos administran los profesores de materias similares, con el fin de aprovechar al máximo sus recursos materiales y humanos.

77

**TESIS** 

### **10 Bibliografía.**

[1] Ávila Muñoz, Patricia (2000). La tarea N° 12. (Revista de educación y cultura de la sección 47 del SNTE). Guadalajara, Jalisco. Obtenido el 15 de octubre de 2008 de http:// <http://www.latarea.com.mx/indices/indice12.htm>

[2] Martínez Alemán, Francisco y Rangel Jiménez, María Esther (2003). Ponencia: Apoyo de la Administración Escolar para la Tutoría Académica, 8º Encuentro Internacional de Sistemas para la Administración Escolar, U.N.A.M. Septiembre 2003. México, D.F. Obtenido el 16 de octubre de 2008 de [https://www.dgae.unam.mx/eventos/octavo/ponencias/ags/ponencia\\_ags.pdf](https://www.dgae.unam.mx/eventos/octavo/ponencias/ags/ponencia_ags.pdf)

[3] Universidad Autónoma de Aguascalientes. (2003). Ideario. (Correo universitario, cuarta época, N° 24). Aguascalientes, Ags: U.A.A. p. 5.

[4] Barba Casillas, Bonifacio (Coordinador) (2000). Origen y Desarrollo de la Universidad Autónoma de Aguascalientes. Aguascalientes, Ags., México: U.A.A. pp. 164, 177, 180, 183,184, 223, 245, 281-282.

[5] Departamento de Sistemas de Información (2005). Folleto informativo. Aguascalientes, Ags.: U.A.A. pp. 2-3.

[6] Gómez Vieites, A. y Suárez Rey, C. (2004) Sistemas de información: Herramientas prácticas para la gestión empresarial. México, D.F., México: Alfaomega grupo editor, S.A. de C.V.

[7] Coulouris, G., Dollimore, J. y Kindberg, T. (2001) Sistemas distribuidos. Conceptos y diseño. (3ª Ed.). Madrid, España: Pearson Education, S.A.

[8] Ostróvskaya, Y. A. (2001). Desarrollo de Software para Intranet Bajo Tecnología JSP: Sistema de Inscripciones en la UDLP-P,. Tesis Licenciatura. Ingeniería en Sistemas Computacionales. Departamento de Ingeniería en Sistemas Computacionales, Escuela de Ingeniería, Universidad de las Américas-Puebla. México.

[9] php.net: Manual de PHP (2008). Obtenido el 4 de julio de 2008, desde [http://www.php.net/manual/es/.](http://www.php.net/manual/es/)

TESIS TESIS TESIS TESIS TES

[10] Benítez Méndez, M. (2003). PHP vs JSP y ASP en el desarrollo de aplicaciones de apoyo administrativo en Web. Tesis Licenciatura. Ingeniería en Sistemas Computacionales. Departamento de Ingeniería en Sistemas Computacionales, Escuela de Ingeniería, Universidad de las Américas Puebla. Diciembre.

[11] Date, C. J.; Ruiz Faudón, Sergio Luis María; López Gamino, Felipe (2001). Introducción a los sistemas de bases de datos. (7ª Ed.). México, D.F. México: Pearson Educación, S.A.

[12] MySQL: MySQL 5.0 Reference Manual (2008). Obtenido el 4 de julio de 2008, desde<http://dev.mysql.com/doc/refman/5.0/es/index.html>

[13] UMGina: Sistema de Control de Acceso en Aulas Basado en Tarjetas Inteligentes de la Universidad de Murcia (2003). Obtenido el 11 de abril de 2008, desde<http://www.um.es/ssl/umgina/introduccion.html>

[14] Red IRIS: Roca, Pere (2007). Control de acceso a las aulas Informatizadas de la UAB. Obtenido el 1<mark>6 de oc</mark>tubre de 2008, desde http://www.rediris.es/rediris/boletin/41-42/ponencia2.html

[15] Mendoza, M. y Barros, J. (2004). Propuestas metodológicas para el desarrollo de aplicaciones Web: una evaluación según la ingeniería de métodos. Revista Ciencia e Ingeniería. Vol. 25  $N^{\circ}$  2. Obtenido el 16 de octubre de 2008, desde http://148.208.239.12/dep/sada/Ingenieria%20en%20Sistemas%20Computacionales/7mo% 20Semestre/Programacion%20WEB/programacion\_web/unidad2.pdf

[16] Koch, Nora, Kraus, Andreas y Hennicker, Rolf (2001). The Authoring Process of the UML-based Web Engineering Approach. Institute of Computer Science, Ludwig-Maximilians University of Munich, München, Germany

[17] López Lestayo, María del Carmen (2005). Sistema de información para la gestión cuantitativa de la señal de voz. Proyecto fin de carrera de ingeniería técnica en informática de sistemas. La Coruña, España.

79

TESIS TESIS TESIS TESIS TES